#### **Examen MAT 5201 DATA MINING**

**Vendredi 26 Novembre 2010**

**Première Partie : 15 minutes**

**Enseignant responsable : Frédéric Bertrand**

**Remarque important : les questions de ce questionnaire sont posées dans le contexte d'un cours de DATA MINING. Une seule réponse est correcte par question.**

- **1. Que signifie AFC ?**
	- **a) Analyse factorielle des correspondances**
	- **b) Analyse fonctionnelle centrée**
	- **c) Analyse fractale des corrélations**
- **2. Que signifie ADL ?**
	- **a) Analyse des lois**
	- **b) Anticipation des liens**
	- **c) Analyse discriminante linéaire**
- **3. Que signifie CRM ?**
	- **a) Centre de Recherche en Mathématiques**
	- **b) Classification des Relations Maximales**
	- **c) Customer Relationship Management**
- **4. Que signifie PLS ?**
	- **a) Partial least squares**
	- **b) Prévision linéaire simple**
	- **c) Partitionnements logiques successifs**
- **5. Le Data Mining est-il utilisé en CRM ? Donnez un exemple de problématique liée à son utilisation.**
	- **a) Non. ……………………………………………………………………………**
	- **b) Oui. ………………………………………………………………………..**
- **6. Que signifie AUC ?**
	- **a) Aire unilatérale calculée**
	- **b) Area under the curve**
	- **c) Amélioration de l'utilisation de la connaissance**
- **7. Que signifie ANOVA ?**
	- **a) Analyse Normalisée et Orientée des Variables Auxiliaires**
	- **b) Association Nationale Orientée des Ventes et des Assurances**
	- **c) ANalysis Of VAriance**
- **8. Combien de grandes familles de techniques de DATA MINING sont présentées dans ce cours ? Citez-les dans le cas que vous avez choisi.**
	- **a) Une. ………………………………………………………………………………….**
	- **b) Deux. ………………………………………………………………………………..**

### ESIEA PARIS 2010-2011

- **c) Trois. ………………………………………………………………………………..**
- **9. Que signifie GRC ?**
	- **a) Groupe de Recherche en Cryptographie**
	- **b) Gestion de la Relation Client**
	- **c) General Regression Classification**
- **10. Les techniques factorielles sont-elles utiles en Data Mining ? Si oui, donnez un exemple de problématique liée à son utilisation.**
	- **a) Non. ……………………………………………………………………………**
	- **b) Oui. ………………………………………………………………………..**
- **11. Pour étudier les habitudes de consommation des clients d'un supermarché, on utilisera :**
	- **a) Des règles d'association**
	- **b) Des règles de dissociation**
	- **c) Une technique prédictive**
- **12. Une AFC se réalise**
	- **a) Sur des variables qualitatives**
	- **b) Sur des variables quantitatives**
	- **c) Sur des variables mixtes**
- **13. La commande sous R pour réaliser une ACP est**
	- **a) res.pca()**
	- **b) PCA()**
	- **c) plot()**
- **14. La commande sous R pour réaliser une AFC est**
	- **a) res.ca()**
	- **b) CA()**
	- **c) plot()**
- **15. Que signifie CAH ?**
	- **a) Classement Ascendant Hiérarchique**
	- **b) Classement Automatique et Homogène**
	- **c) Classification Ascendante Hiérarchique**

#### UE de cinquième année : MAT 5201 - Data Mining Enseignant Responsable : F. Bertrand

Chaque réponse devra être justifiée précisément. En annexe sont donnés le journal et la sortie d'un traitement avec le logiciel R.

#### Exercice :

On s'intéresse au climat des différents pays d'Europe. Pour cela, on a recueilli les températures moyennes mensuelles (en degrés Celsius) pour les principales capitales européennes ainsi que pour certaines grandes villes. Ces données sont fournies dans le tableau 1. En plus des températures mensuelles, on donne dans le tableau 2, pour chaque ville, la température moyenne annuelle ainsi que l'amplitude thermique (différence entre la moyenne mensuelle maximum et la moyenne mensuelle minimum d'une ville). On donne également deux variables de positionnement (la longitude et la latitude) ainsi qu'une variable (l'appartenance à une région d'Europe, variable à quatre modalités : Europe du nord, du sud, de l'est, de l'ouest).

- 1. Décrire le jeu de données (nombre d'individus, nombre de variables, nature des variables). Quelles sont les variables qui ont été utilisées pour réaliser l'ACP?
- 2. Que pouvez-vous dire à partir des données brutes (tableau 1 et figure 1)?
- 3. Que pouvez-vous dire à partir des données centrées-réduites (tableau 5 et figure 2)?
- 4. On veut effectuer une ACP sur ce jeu de données : quels sont les objectifs d'une telle analyse? Quel peut être l'intérêt d'illustrer les résultats obtenus avec des variables de positionnement ou d'appartenance à une région d'Europe.
- 5. Les variables ont été centrées et réduites avant l'analyse. La réduction était-elle indispensable? Vous pourrez justifier ce choix en utilisant, par exemple, les informations contenues dans les tableaux 1, 3, 4 et 6.

Les tableaux 7, 8, 9, 10, 11, 12, 13, 14, 15 et 16 donnent les PRINCIPAUX résultats de l'ACP sur les individus, les variables et les variables mises en supplémentaire.

- 6. Quelle est l'inertie expliquée par le premier axe de l'ACP? Et par le premier plan?
- 7. Quelles sont les villes qui contribuent le plus à la construction des deux premiers axes? Que signifie une contribution importante?
- 8. La figure 4 donne le graphe des individus de l'ACP. La figure 5 donne le graphe des variables. Interpréter les facteurs principaux de l'ACP à l'aide de ces deux représentations graphiques et des contributions des individus et des variables.
- 9. À partir du cercle de corrélations, que pouvez-vous dire concernant les corrélations suivantes novembre-mars, janvier-juin? Interpréter les implications climatiques de ces corrélations.
- 10. Certaines variables apparaissent en tirets et en bleu dans le cercle des corrélations. Expliquer pourquoi. Existe-t-il un lien entre la température moyenne pendant les mois de l'été et la latitude ou la longitude des villes ? Comment est-il possible d'expliquer les différences d'amplitude thermique entre les villes?
- 11. VRAI ou FAUX? Si FAUX, corriger la phrase proposée.
	- Pour chacune des villes, la température moyenne du mois d'octobre est fortement corrélée à la température moyenne sur l'année.
	- S'il fait froid en janvier, il fera froid en juin.
	- La ville d'Anvers est bien représentée sur l'axe 1.
	- La variable juin a joué le rôle le plus important dans la construction de l'axe 2.
	- La proximité de deux villes sur le premier plan factoriel implique systématiquement qu'elles ont deux profils de température moyenne semblables au cours de l'année.
	- La variable supplémentaire longitude est bien représentée sur le premier plan factoriel.

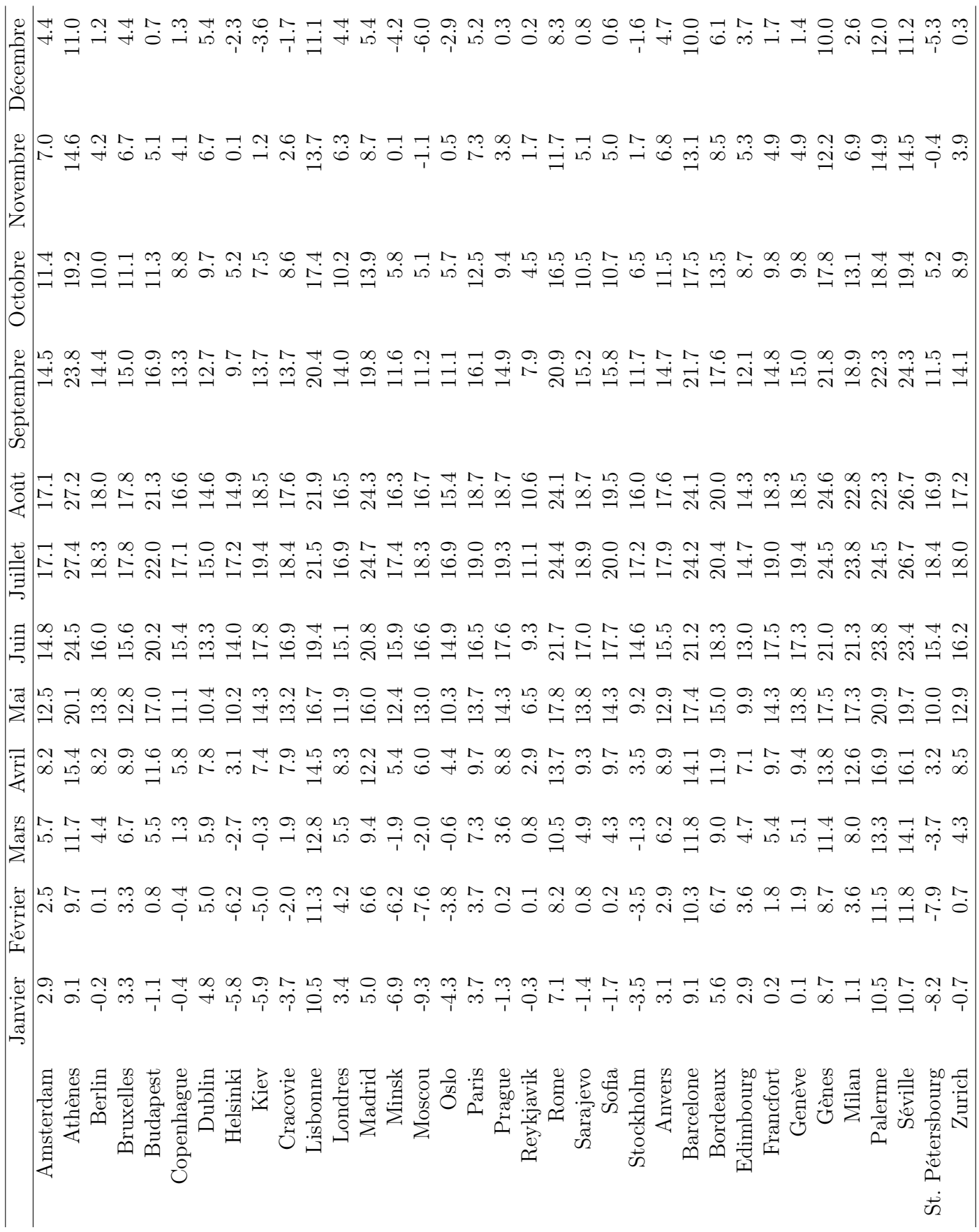

|                  | Moyenne | Amplitude | Latitude | Longitude | Région |
|------------------|---------|-----------|----------|-----------|--------|
| Amsterdam        | 9.9     | 14.6      | 52.2     | 4.5       | Ouest  |
| Athènes          | 17.8    | 18.3      | 37.6     | 23.5      | Sud    |
| Berlin           | 9.1     | 18.5      | 52.3     | 13.2      | Ouest  |
| <b>Bruxelles</b> | 10.3    | 14.4      | 50.5     | 4.2       | Ouest  |
| <b>Budapest</b>  | 10.9    | 23.1      | 47.3     | 19.0      | Est    |
| Copenhague       | 7.8     | 17.5      | 55.4     | 12.3      | Nord   |
| Dublin           | 9.3     | 10.2      | 53.2     | 6.1       | Nord   |
| Helsinki         | 4.8     | 23.4      | 60.1     | 25.0      | Nord   |
| Kiev             | 7.1     | 25.3      | 50.3     | 30.3      | Est    |
| Cracovie         | 7.7     | 22.1      | 50.0     | 19.6      | Est    |
| Lisbonne         | 15.9    | 11.4      | 38.4     | 9.1       | Sud    |
| Londres          | 9.7     | 13.5      | 51.4     | 0.0       | Nord   |
| Madrid           | 13.9    | 19.7      | 40.2     | 3.4       | Sud    |
| Minsk            | 5.5     | 24.3      | 53.5     | 27.3      | Est    |
| Moscou           | 5.1     | 27.6      | 46.2     | 1.5       | Est    |
| Oslo             | 5.6     | 21.2      | 59.5     | 10.5      | Nord   |
| Paris            | 11.2    | 15.3      | 48.5     | 2.2       | Ouest  |
| Prague           | 9.2     | 20.6      | 50.0     | 14.2      | Est    |
| Reykjavik        | 4.6     | 11.4      | 64.1     | 21.6      | Nord   |
| Rome             | 15.4    | 17.3      | 41.5     | 12.3      | Sud    |
| Sarajevo         | 9.4     | 20.3      | 43.5     | 18.3      | Sud    |
| Sofia            | 9.6     | 21.7      | 42.4     | 23.2      | Est    |
| Stockholm        | 5.8     | 20.7      | 59.2     | 18.0      | Nord   |
| Anvers           | 10.3    | 15.0      | 51.1     | 4.2       | Ouest  |
| Barcelone        | 16.2    | 15.1      | 41.2     | 2.2       | Sud    |
| Bordeaux         | 12.7    | 14.8      | 44.5     | 0.3       | Ouest  |
| Edimbourg        | 8.3     | 11.8      | 55.0     | 3.0       | Nord   |
| Francfort        | 9.8     | 18.8      | 50.1     | 8.4       | Ouest  |
| Genève           | 9.7     | 19.3      | 46.1     | 6.1       | Ouest  |
| Gènes            | 16.1    | 15.9      | 44.3     | 9.4       | Sud    |
| Milan            | 12.6    | 22.7      | 45.3     | 9.2       | Sud    |
| Palerme          | 16.6    | 14.0      | 38.1     | 13.1      | Sud    |
| Séville          | 18.2    | 16.0      | 37.2     | 5.6       | Sud    |
| St. Pétersbourg  | 4.5     | 26.6      | 59.6     | 30.2      | Est    |
| Zurich           | 8.7     | 18.7      | 47.2     | 8.3       | Ouest  |

Tab. 2 – Informations complémentaires sur les villes

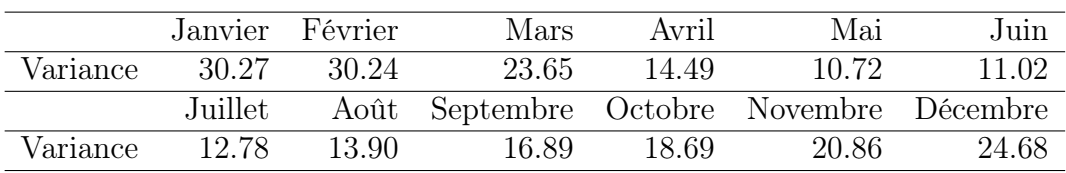

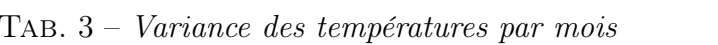

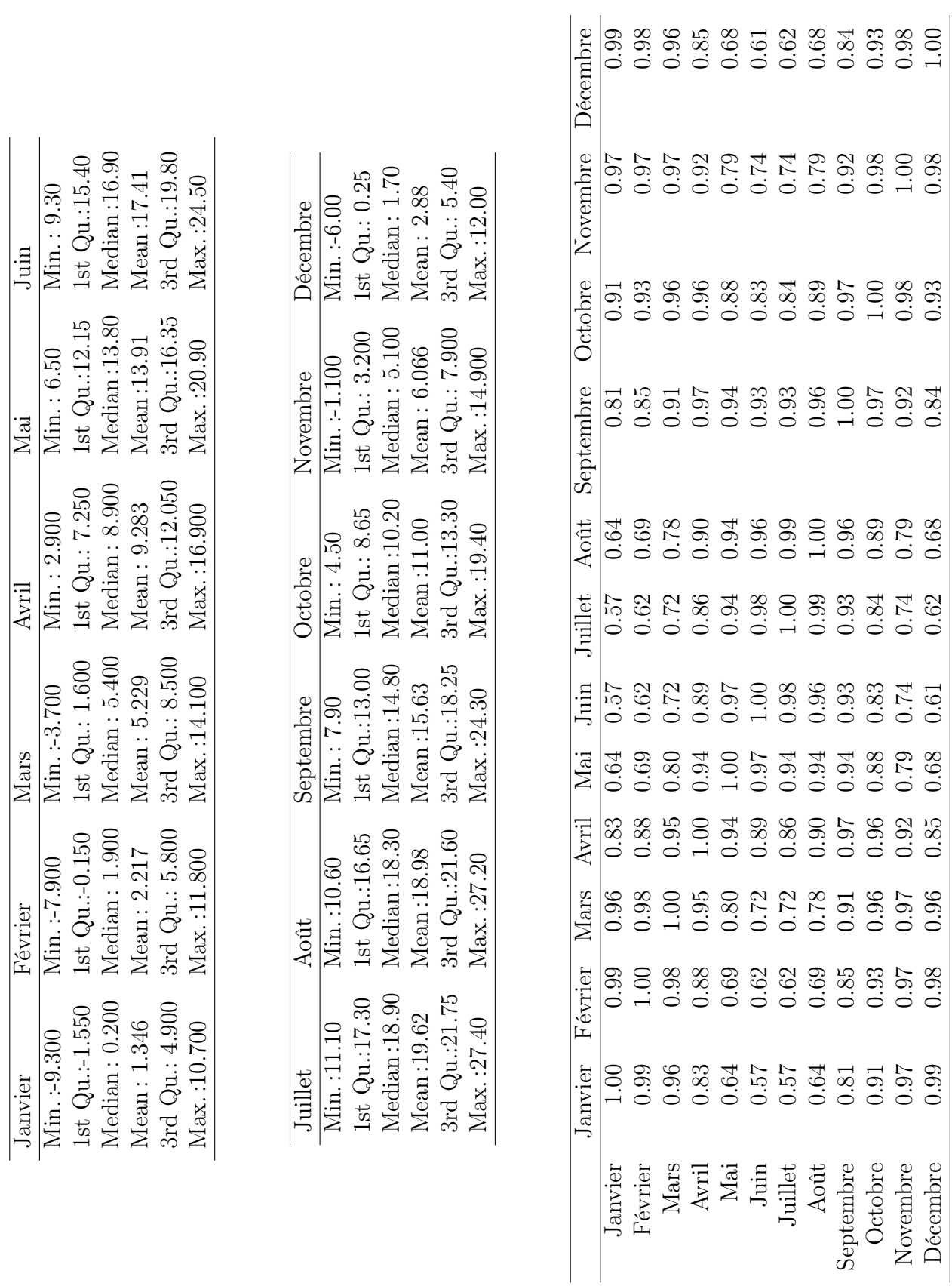

TAB.  $4$  – Statistiques descriptives et corrélations des données brutes  $TAB. 4 - Statistiques descriptions et corrélations des données brutes$ 

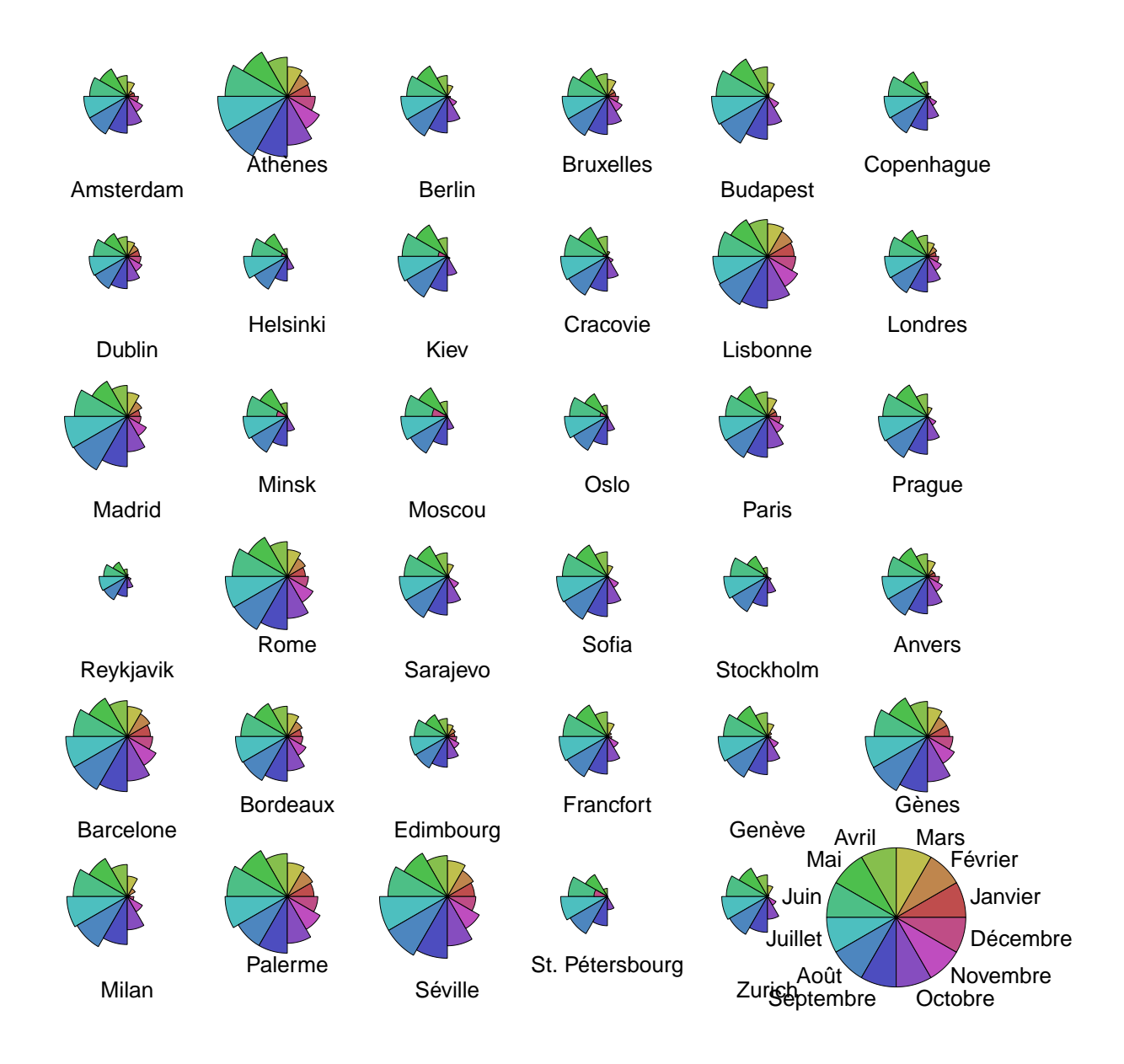

Fig. 1 – Température par ville, données brutes

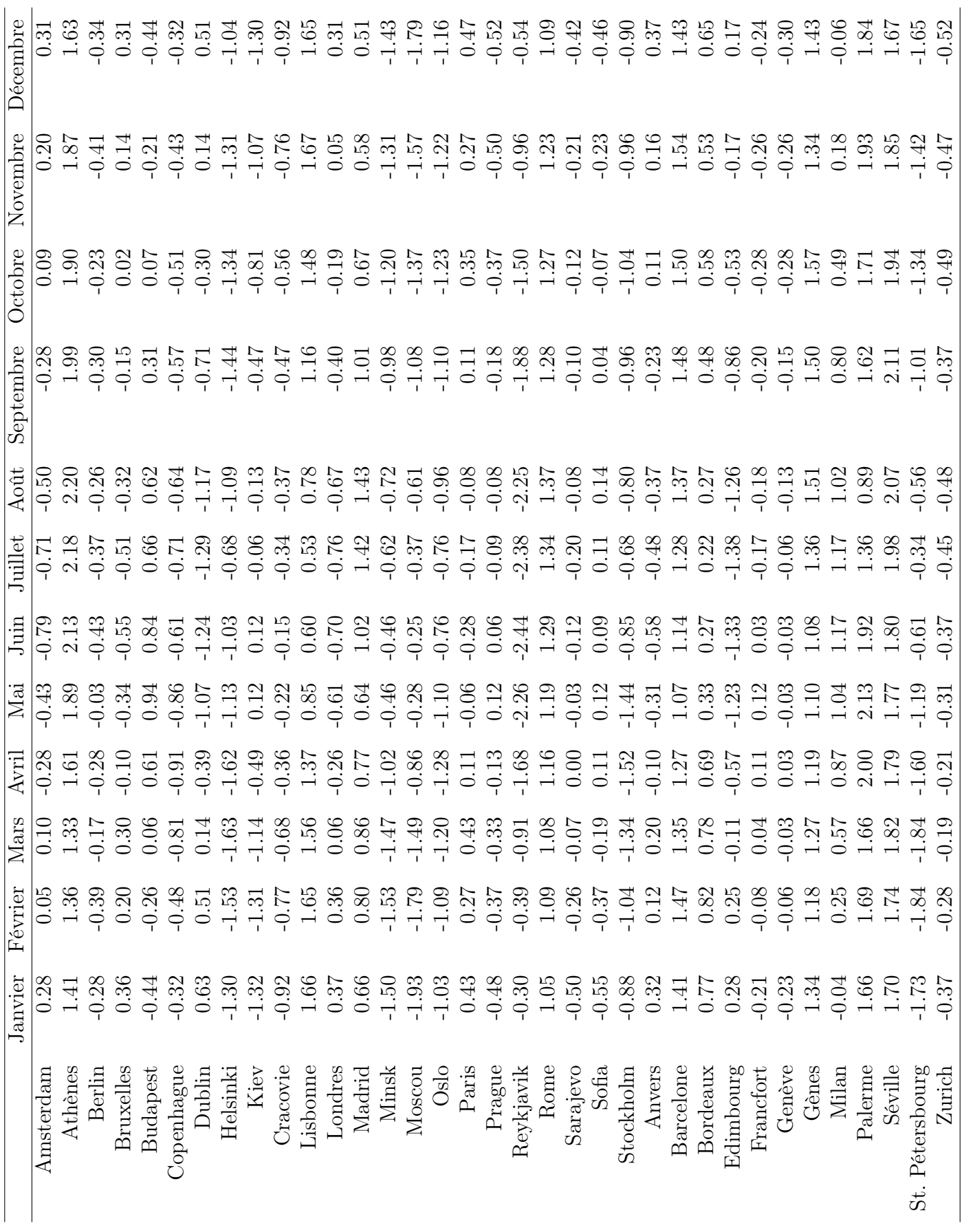

TAB.  $5-Domnées centrées-réduites$  $\rm{TAB. ~5 - }$  Données centrées-réduites

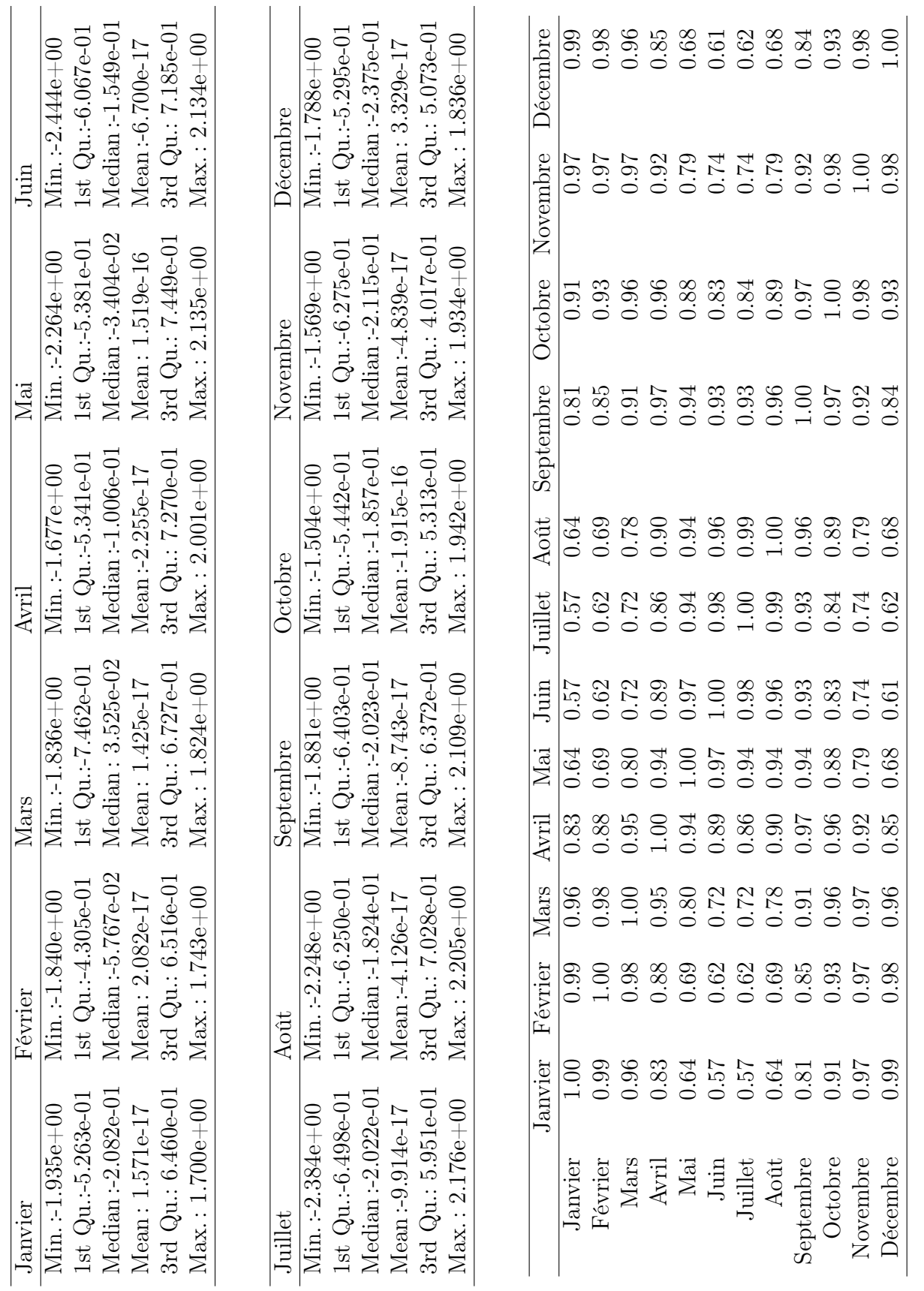

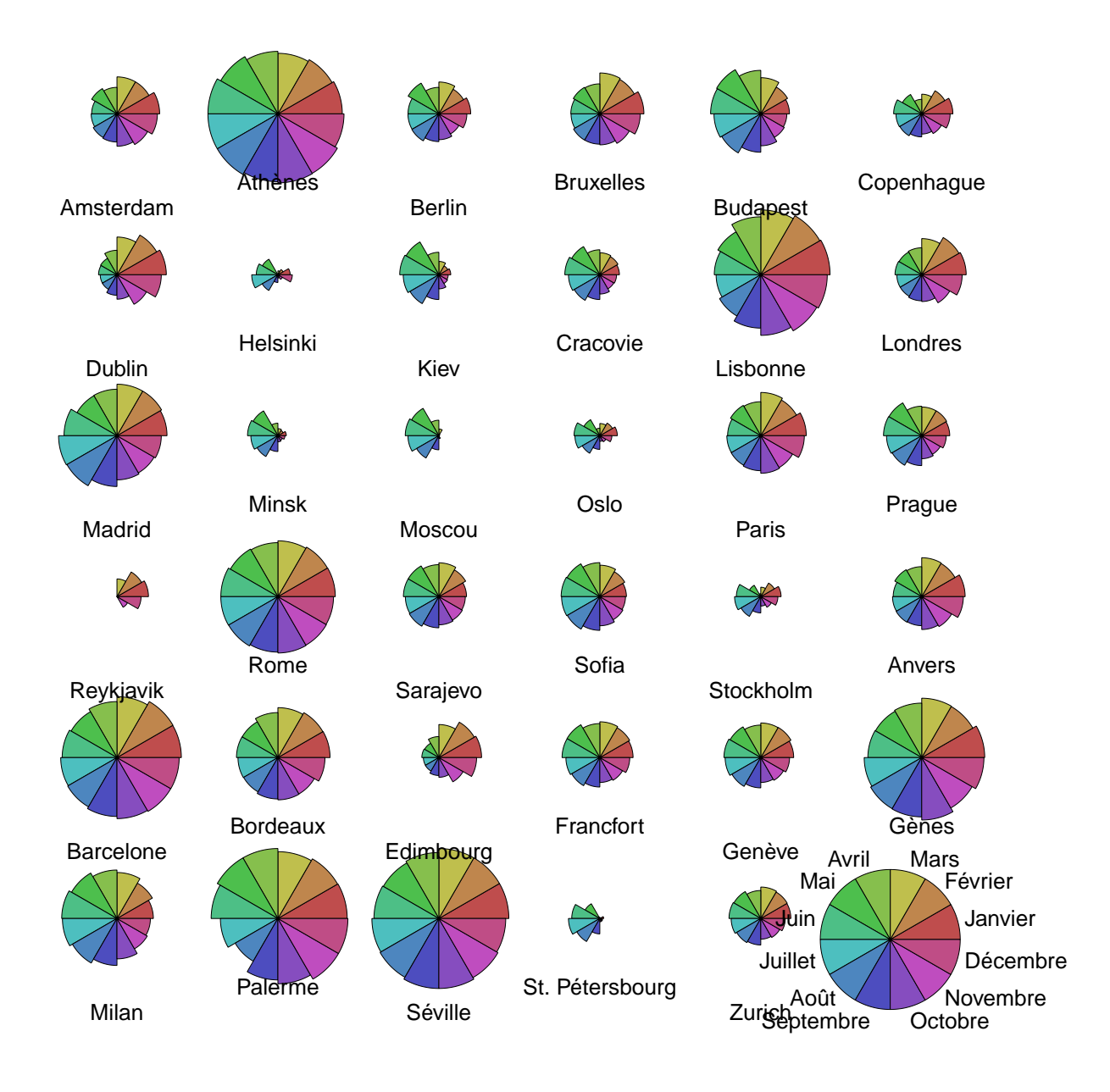

Fig. 2 – Température par ville, données centrées-réduites

|                  | Dim.1   | Dim.2   | $Dim.\overline{3}$ | Dim.4   | Dim.5    |
|------------------|---------|---------|--------------------|---------|----------|
| Amsterdam        | $-0.55$ | $-1.25$ | 0.02               | 0.11    | $-0.35$  |
| Athènes          | 6.28    | 0.96    | 0.52               | 0.30    | 0.01     |
| Berlin           | $-1.02$ | 0.03    | $-0.21$            | $-0.05$ | $-0.24$  |
| <b>Bruxelles</b> | $-0.17$ | $-1.07$ | $-0.04$            | $-0.09$ | $-0.14$  |
| <b>Budapest</b>  | 0.80    | 1.61    | $-0.49$            | $-0.10$ | 0.01     |
| Copenhague       | $-2.10$ | $-0.42$ | 0.40               | 0.23    | $0.01\,$ |
| Dublin           | $-1.23$ | $-2.47$ | $-0.10$            | 0.03    | 0.11     |
| Helsinki         | $-4.46$ | 0.46    | 0.46               | 0.37    | 0.05     |
| Kiev             | $-2.32$ | 1.88    | $-0.22$            | 0.12    | $-0.08$  |
| Cracovie         | $-1.91$ | 0.83    | $-0.26$            | $-0.03$ | $-0.05$  |
| Lisbonne         | 4.41    | $-1.40$ | $-0.13$            | 0.03    | $-0.13$  |
| Londres          | $-0.70$ | $-1.44$ | $-0.04$            | 0.01    | 0.11     |
| Madrid           | 3.02    | 0.74    | 0.50               | $-0.52$ | 0.28     |
| Minsk            | $-3.73$ | 1.30    | $-0.14$            | 0.22    | $-0.06$  |
| Moscou           | $-3.94$ | 2.03    | $-0.38$            | 0.06    | $-0.01$  |
| Oslo             | $-3.79$ | 0.32    | 0.21               | $-0.01$ | 0.23     |
| Paris            | 0.55    | $-0.80$ | 0.00               | $-0.03$ | $-0.22$  |
| Prague           | $-0.85$ | 0.67    | $-0.24$            | $-0.05$ | 0.05     |
| Reykjavik        | $-5.11$ | $-2.75$ | 0.01               | $-0.10$ | 0.15     |
| Rome             | 4.23    | 0.34    | 0.21               | 0.03    | 0.04     |
| Sarajevo         | $-0.61$ | 0.32    | $-0.26$            | $-0.17$ | $-0.20$  |
| Sofia            | $-0.37$ | 0.77    | $-0.16$            | $-0.13$ | $-0.19$  |
| Stockholm        | $-3.65$ | 0.06    | 0.79               | 0.09    | 0.13     |
| Anvers           | $-0.21$ | $-1.05$ | $-0.02$            | 0.05    | $-0.22$  |
| Barcelone        | 4.78    | $-0.28$ | 0.32               | $-0.03$ | 0.01     |
| Bordeaux         | 1.88    | $-0.65$ | $-0.19$            | $-0.16$ | 0.08     |
| Edimbourg        | $-1.95$ | $-2.17$ | $-0.10$            | $-0.06$ | 0.11     |
| Francfort        | $-0.39$ | 0.16    | $-0.43$            | $-0.09$ | 0.13     |
| Genève           | $-0.45$ | 0.18    | $-0.23$            | $-0.18$ | $0.14\,$ |
| Gènes            | 4.65    | $-0.04$ | 0.45               | $-0.04$ | $-0.21$  |
| Milan            | 2.17    | 1.49    | $-0.23$            | $-0.29$ | 0.12     |
| Palerme          | 5.99    | $-0.18$ | $-0.71$            | 0.73    | 0.29     |
| Séville          | 6.52    | 0.33    | 0.29               | $-0.13$ | 0.00     |
| St. Pétersbourg  | $-4.45$ | 1.53    | 0.73               | 0.06    | $-0.04$  |
| Zurich           | $-1.31$ | $-0.04$ | $-0.32$            | $-0.19$ | 0.07     |

Tab. 7 – Coordonnées des individus

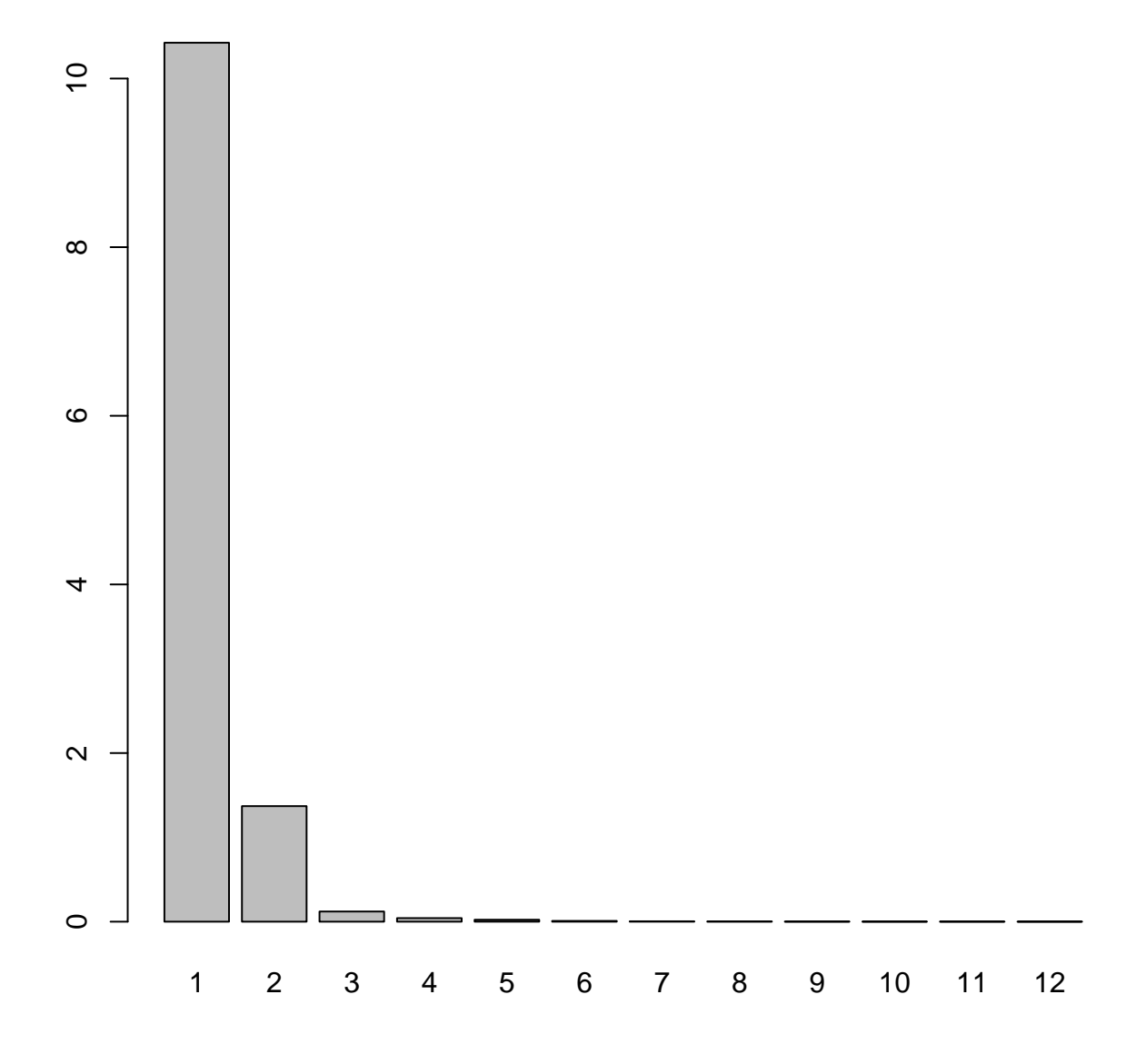

FIG. – Graphe des pourcentages d'inertie des douze axes (sortie  $R$ )

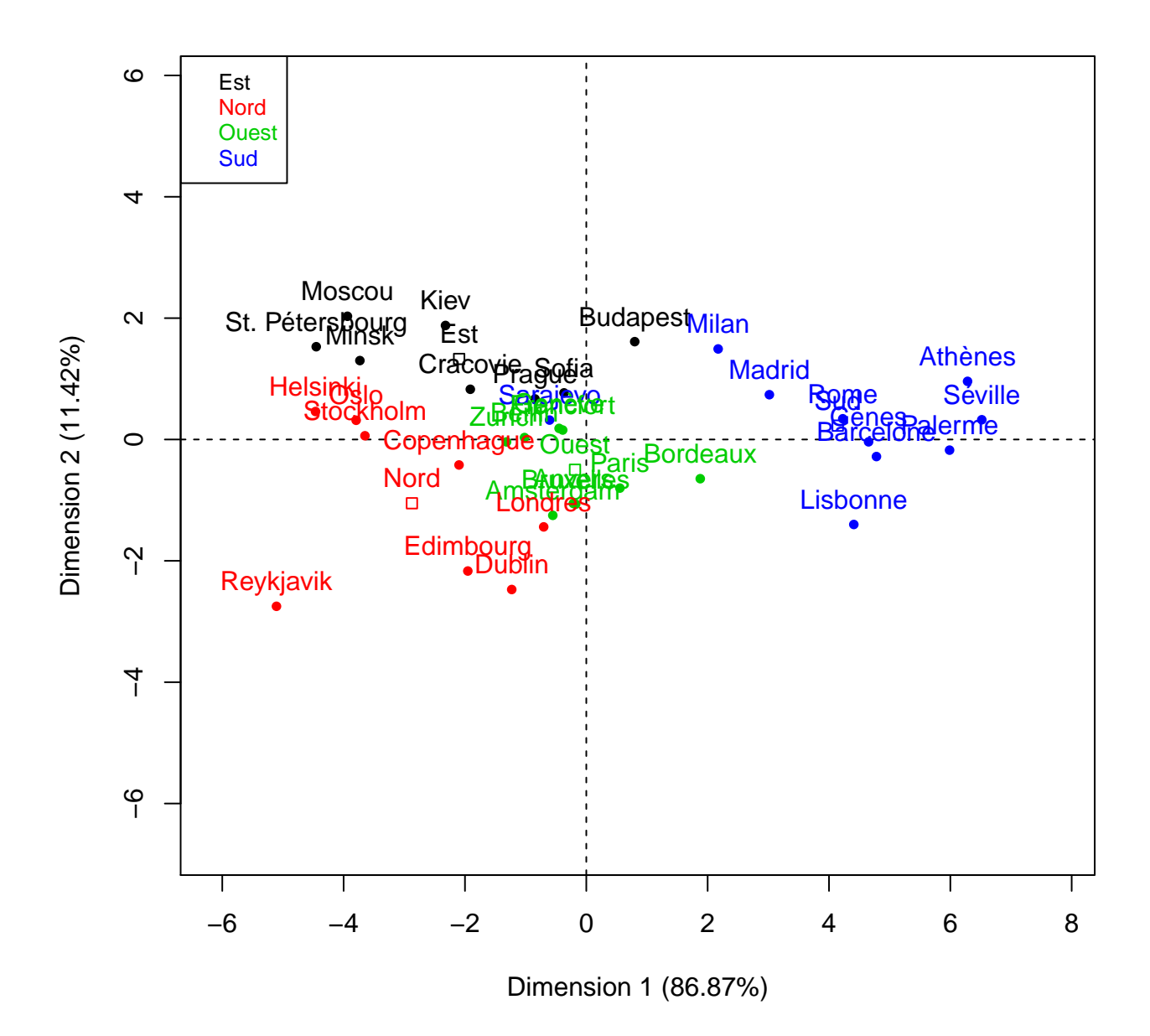

FIG.  $4$  – *Graphe des individus (sortie R)* 

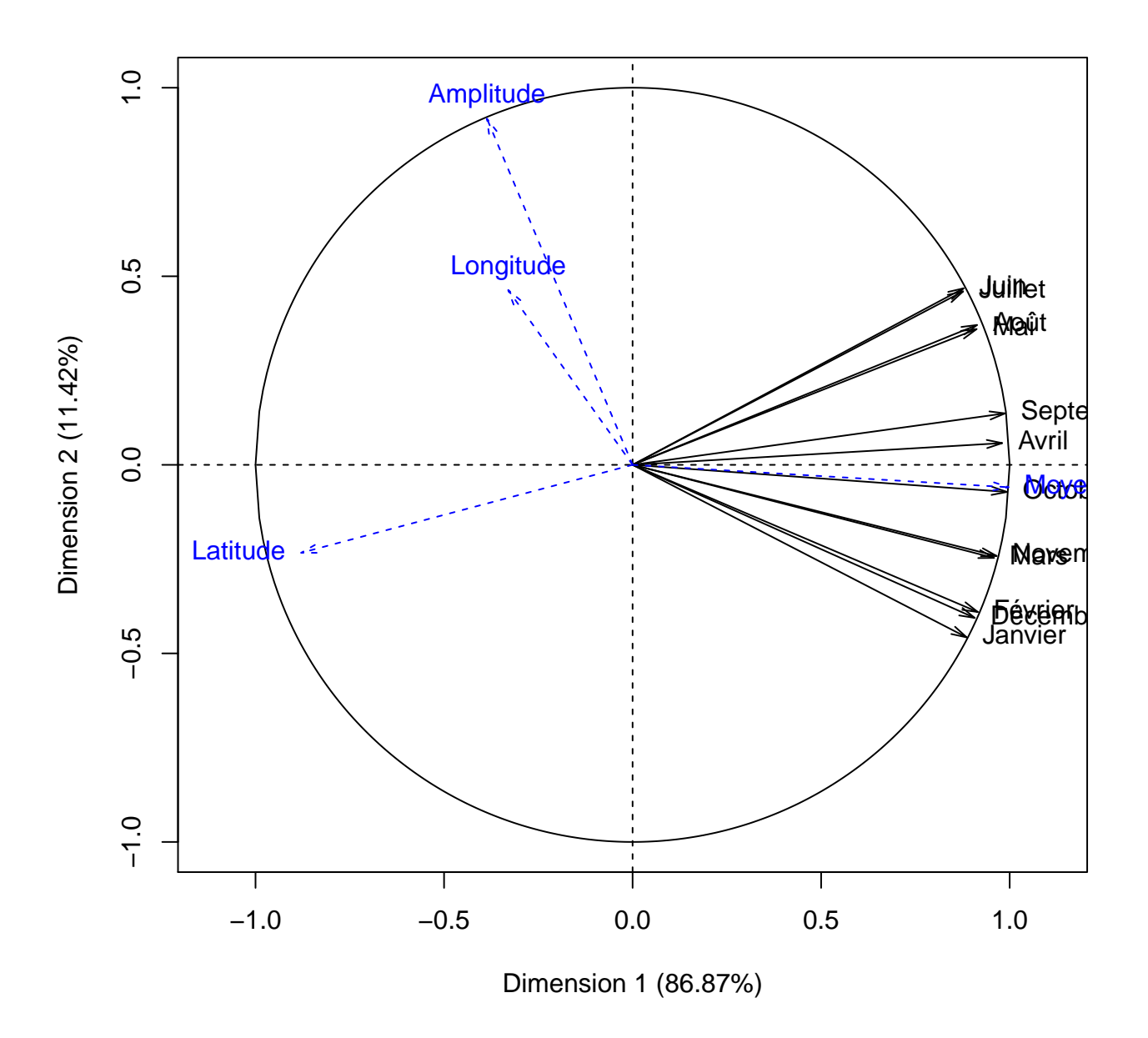

FIG.  $5$  – *Graphe des variables (sortie R)* 

|                  | Dim.1 | Dim.2 | Dim.3 | Dim.4 | Dim.5 |
|------------------|-------|-------|-------|-------|-------|
| Amsterdam        | 0.15  | 0.78  | 0.00  | 0.01  | 0.06  |
| Athènes          | 0.97  | 0.02  | 0.01  | 0.00  | 0.00  |
| Berlin           | 0.88  | 0.00  | 0.04  | 0.00  | 0.05  |
| <b>Bruxelles</b> | 0.03  | 0.94  | 0.00  | 0.01  | 0.02  |
| <b>Budapest</b>  | 0.18  | 0.74  | 0.07  | 0.00  | 0.00  |
| Copenhague       | 0.91  | 0.04  | 0.03  | 0.01  | 0.00  |
| Dublin           | 0.20  | 0.80  | 0.00  | 0.00  | 0.00  |
| Helsinki         | 0.97  | 0.01  | 0.01  | 0.01  | 0.00  |
| Kiev             | 0.60  | 0.39  | 0.01  | 0.00  | 0.00  |
| Cracovie         | 0.82  | 0.15  | 0.02  | 0.00  | 0.00  |
| Lisbonne         | 0.91  | 0.09  | 0.00  | 0.00  | 0.00  |
| Londres          | 0.19  | 0.80  | 0.00  | 0.00  | 0.00  |
| Madrid           | 0.89  | 0.05  | 0.02  | 0.03  | 0.01  |
| Minsk            | 0.89  | 0.11  | 0.00  | 0.00  | 0.00  |
| Moscou           | 0.78  | 0.21  | 0.01  | 0.00  | 0.00  |
| Oslo             | 0.99  | 0.01  | 0.00  | 0.00  | 0.00  |
| Paris            | 0.30  | 0.63  | 0.00  | 0.00  | 0.05  |
| Prague           | 0.57  | 0.36  | 0.05  | 0.00  | 0.00  |
| Reykjavik        | 0.77  | 0.22  | 0.00  | 0.00  | 0.00  |
| Rome             | 0.99  | 0.01  | 0.00  | 0.00  | 0.00  |
| Sarajevo         | 0.57  | 0.16  | 0.10  | 0.05  | 0.06  |
| Sofia            | 0.16  | 0.71  | 0.03  | 0.02  | 0.04  |
| Stockholm        | 0.95  | 0.00  | 0.04  | 0.00  | 0.00  |
| Anvers           | 0.04  | 0.91  | 0.00  | 0.00  | 0.04  |
| Barcelone        | 0.99  | 0.00  | 0.00  | 0.00  | 0.00  |
| Bordeaux         | 0.88  | 0.10  | 0.01  | 0.01  | 0.00  |
| Edimbourg        | 0.45  | 0.55  | 0.00  | 0.00  | 0.00  |
| Francfort        | 0.39  | 0.06  | 0.47  | 0.02  | 0.04  |
| Genève           | 0.58  | 0.10  | 0.16  | 0.09  | 0.06  |
| Gènes            | 0.99  | 0.00  | 0.01  | 0.00  | 0.00  |
| Milan            | 0.66  | 0.31  | 0.01  | 0.01  | 0.00  |
| Palerme          | 0.97  | 0.00  | 0.01  | 0.01  | 0.00  |
| Séville          | 0.99  | 0.00  | 0.00  | 0.00  | 0.00  |
| St. Pétersbourg  | 0.87  | 0.10  | 0.02  | 0.00  | 0.00  |
| Zurich           | 0.92  | 0.00  | 0.05  | 0.02  | 0.00  |

TAB.  $8 - Cos^2$  des individus

|                  | Dim.1             | Dim.2 | Dim.3 | Dim.4 | Dim.5 |
|------------------|-------------------|-------|-------|-------|-------|
| Amsterdam        | $\overline{0.08}$ | 3.26  | 0.01  | 0.84  | 15.10 |
| Athènes          | 10.82             | 1.91  | 6.52  | 6.18  | 0.00  |
| Berlin           | 0.28              | 0.00  | 1.00  | 0.20  | 7.07  |
| <b>Bruxelles</b> | 0.01              | 2.37  | 0.04  | 0.54  | 2.57  |
| <b>Budapest</b>  | 0.17              | 5.42  | 5.73  | 0.65  | 0.01  |
| Copenhague       | 1.21              | 0.37  | 3.86  | 3.66  | 0.02  |
| Dublin           | 0.41              | 12.75 | 0.26  | 0.05  | 1.59  |
| Helsinki         | 5.46              | 0.44  | 4.97  | 9.23  | 0.28  |
| Kiev             | 1.48              | 7.36  | 1.17  | 1.01  | 0.85  |
| Cracovie         | 1.00              | 1.43  | 1.62  | 0.08  | 0.33  |
| Lisbonne         | 5.33              | 4.09  | 0.38  | 0.08  | 1.99  |
| Londres          | 0.14              | 4.33  | 0.04  | 0.01  | 1.52  |
| Madrid           | 2.50              | 1.14  | 5.84  | 18.45 | 9.50  |
| Minsk            | 3.82              | 3.53  | 0.48  | 3.18  | 0.47  |
| Moscou           | 4.25              | 8.60  | 3.34  | 0.27  | 0.02  |
| Oslo             | 3.94              | 0.21  | 1.06  | 0.00  | 6.41  |
| Paris            | 0.08              | 1.34  | 0.00  | 0.06  | 6.11  |
| Prague           | 0.20              | 0.93  | 1.42  | 0.18  | 0.37  |
| Reykjavik        | 7.15              | 15.76 | 0.00  | 0.64  | 2.95  |
| Rome             | 4.90              | 0.24  | 1.06  | 0.07  | 0.21  |
| Sarajevo         | 0.10              | 0.21  | 1.59  | 2.06  | 4.90  |
| Sofia            | 0.04              | 1.23  | 0.61  | 1.21  | 4.42  |
| Stockholm        | 3.65              | 0.01  | 14.84 | 0.52  | 2.09  |
| Anvers           | 0.01              | 2.32  | 0.01  | 0.18  | 6.00  |
| <b>Barcelone</b> | 6.27              | 0.16  | 2.42  | 0.07  | 0.00  |
| Bordeaux         | 0.97              | 0.87  | 0.85  | 1.63  | 0.86  |
| Edimbourg        | 1.05              | 9.80  | 0.26  | 0.26  | 1.59  |
| Francfort        | 0.04              | 0.05  | 4.36  | 0.54  | 1.97  |
| Genève           | 0.06              | 0.07  | 1.30  | 2.12  | 2.61  |
| Gènes            | 5.93              | 0.00  | 4.71  | 0.08  | 5.25  |
| Milan            | 1.29              | 4.64  | 1.23  | 5.76  | 1.94  |
| Palerme          | 9.82              | 0.06  | 12.01 | 36.36 | 10.33 |
| Séville          | 11.64             | 0.22  | 2.04  | 1.10  | 0.00  |
| St. Pétersbourg  | 5.43              | 4.88  | 12.55 | 0.23  | 0.17  |
| Zurich           | 0.47              | 0.00  | 2.40  | 2.47  | 0.54  |

TAB.  $9$  – *Contributions des individus* 

|           | Dim 1 | Dim.2   | Dim.3   | $1$ lim. $4$ | Dim.5   |
|-----------|-------|---------|---------|--------------|---------|
| Janvier   | 0.89  | $-0.46$ | 0.05    | 0.01         | 0.03    |
| Février   | 0.92  | $-0.39$ | $-0.02$ | $-0.05$      | 0.07    |
| Mars      | 0.96  | $-0.25$ | $-0.09$ | $-0.10$      | $-0.01$ |
| Avril     | 0.98  | 0.06    | $-0.18$ | $-0.04$      | $-0.00$ |
| Mai       | 0.91  | 0.36    | $-0.18$ | 0.07         | $-0.03$ |
| Juin      | 0.88  | 0.47    | $-0.02$ | 0.06         | 0.07    |
| Juillet   | 0.88  | 0.46    | 0.13    | $-0.01$      | 0.04    |
| Août      | 0.91  | 0.37    | 0.13    | $-0.09$      | $-0.04$ |
| Septembre | 0.99  | 0.14    | 0.05    | $-0.02$      | $-0.02$ |
| Octobre   | 0.99  | $-0.07$ | 0.04    | 0.03         | $-0.08$ |
| Novembre  | 0.97  | $-0.24$ | 0.04    | 0.07         | $-0.02$ |
| Décembre  | 0.91  | $-0.41$ | 0.06    | 0.08         | $-0.01$ |

TAB.  $10$  – *Coordonnées des variables* 

|           | Dim 1 | Dim.2   | Dim.3   | Dim.4   | Dim.5   |
|-----------|-------|---------|---------|---------|---------|
| Janvier   | 0.89  | $-0.46$ | 0.05    | 0.01    | 0.03    |
| Février   | 0.92  | $-0.39$ | $-0.02$ | $-0.05$ | 0.07    |
| Mars      | 0.96  | $-0.25$ | $-0.09$ | $-0.10$ | $-0.01$ |
| Avril     | 0.98  | 0.06    | $-0.18$ | $-0.04$ | $-0.00$ |
| Mai       | 0.91  | 0.36    | $-0.18$ | 0.07    | $-0.03$ |
| Juin      | 0.88  | 0.47    | $-0.02$ | 0.06    | 0.07    |
| Juillet   | 0.88  | 0.46    | 0.13    | $-0.01$ | 0.04    |
| Août      | 0.91  | 0.37    | 0.13    | $-0.09$ | $-0.04$ |
| Septembre | 0.99  | 0.14    | 0.05    | $-0.02$ | $-0.02$ |
| Octobre   | 0.99  | $-0.07$ | 0.04    | 0.03    | $-0.08$ |
| Novembre  | 0.97  | $-0.24$ | 0.04    | 0.07    | $-0.02$ |
| Décembre  | 0.91  | $-0.41$ | 0.06    | 0.08    | $-0.01$ |

TAB.  $11$  – *Corrélations variables - dimensions* 

|           | Dim.1 | Dim.2 | Dim 3 | Dim.4 | Dim.5 |
|-----------|-------|-------|-------|-------|-------|
| Janvier   | 0.79  | 0.21  | 0.00  | 0.00  | 0.00  |
| Février   | 0.84  | 0.15  | 0.00  | 0.00  | 0.01  |
| Mars      | 0.92  | 0.06  | 0.01  | 0.01  | 0.00  |
| Avril     | 0.96  | 0.00  | 0.03  | 0.00  | 0.00  |
| Mai       | 0.83  | 0.13  | 0.03  | 0.00  | 0.00  |
| Juin      | 0.77  | 0.22  | 0.00  | 0.00  | 0.01  |
| Juillet   | 0.77  | 0.21  | 0.02  | 0.00  | 0.00  |
| Août      | 0.83  | 0.14  | 0.02  | 0.01  | 0.00  |
| Septembre | 0.98  | 0.02  | 0.00  | 0.00  | 0.00  |
| Octobre   | 0.99  | 0.01  | 0.00  | 0.00  | 0.01  |
| Novembre  | 0.93  | 0.06  | 0.00  | 0.00  | 0.00  |
| Décembre  | 0.82  | 0.16  | 0.00  | 0.01  | 0.00  |

TAB.  $12 - Cos^2$  des variables

|           | Dim 1 | Dim.2 | Dim.3 | Dim.4 | Dim.5 |
|-----------|-------|-------|-------|-------|-------|
| Janvier   | 7.53  | 15.27 | 2.25  | 0.32  | 4.23  |
| Février   | 8.04  | 11.12 | 0.31  | 6.72  | 22.60 |
| Mars      | 8.81  | 4.44  | 7.39  | 23.41 | 0.50  |
| Avril     | 9.21  | 0.24  | 27.75 | 3.31  | 0.02  |
| Mai       | 7.98  | 9.45  | 25.61 | 11.32 | 2.88  |
| Juin      | 7.39  | 15.99 | 0.26  | 8.12  | 24.32 |
| Juillet   | 7.37  | 15.43 | 13.41 | 0.22  | 7.71  |
| Août      | 8.00  | 10.03 | 15.06 | 17.55 | 6.28  |
| Septembre | 9.36  | 1.36  | 1.77  | 1.09  | 2.65  |
| Octobre   | 9.46  | 0.38  | 1.03  | 1.48  | 27.23 |
| Novembre  | 8.94  | 4.26  | 1.67  | 11.57 | 1.44  |
| Décembre  | 7.90  | 12.02 | 3.49  | 14.91 | 0.12  |

TAB.  $13$  – *Contributions des variables* 

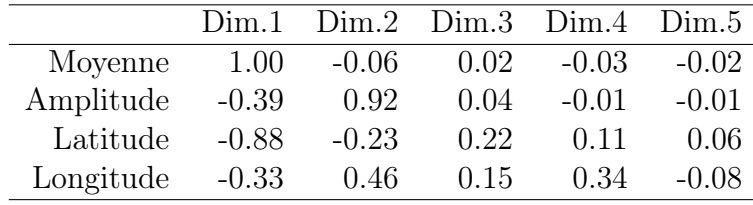

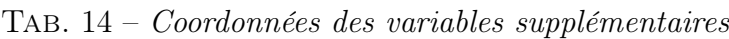

|           | Dim.1   |         |      | $Dim.2$ $Dim.3$ $Dim.4$ $Dim.5$ |         |
|-----------|---------|---------|------|---------------------------------|---------|
| Moyenne   | 1.00    | $-0.06$ | 0.02 | $-0.03$                         | $-0.02$ |
| Amplitude | $-0.39$ | 0.92    | 0.04 | $-0.01$                         | $-0.01$ |
| Latitude  | $-0.88$ | $-0.23$ | 0.22 | 0.11                            | 0.06    |
| Longitude | $-0.33$ | 0.46    | 0.15 | 0.34                            | $-0.08$ |

Tab. 15 – Corrélations variables supplémentaires - dimensions

|           | Dim.1 |      |      | $Dim.2$ $Dim.3$ $Dim.4$ $Dim.5$ |      |
|-----------|-------|------|------|---------------------------------|------|
| Moyenne   | 0.99  | 0.00 | 0.00 | 0.00                            | 0.00 |
| Amplitude | 0.15  | 0.84 | 0.00 | 0.00                            | 0.00 |
| Latitude  | 0.77  | 0.05 | 0.05 | 0.01                            | 0.00 |
| Longitude | 0.11  | 0.21 | 0.02 | 0.11                            | 0.01 |

TAB.  $16 - Cos^2$  des variables supplémentaires

Analyse en Composantes Principales (avec SPAD) et

### Classification Ascendante Hiérarchique

Peinture représentant un étang (Tombeau de Thèbes, 1400 av. J.-C.). extrait de l'Histoire de l'Art de Ernst Gombrich

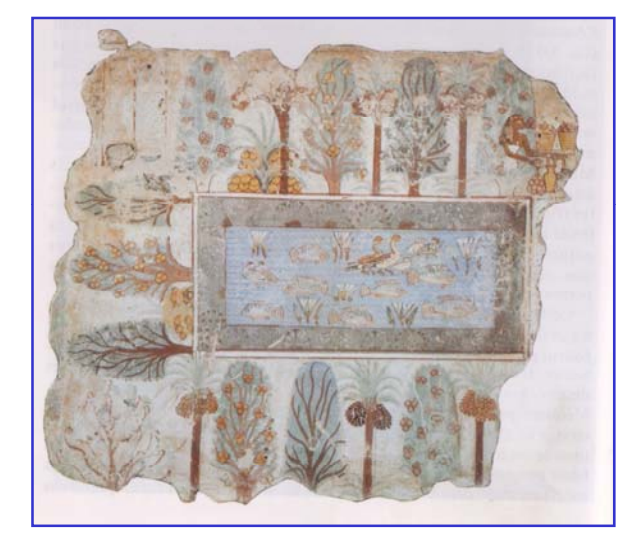

2

# Visualiser

1

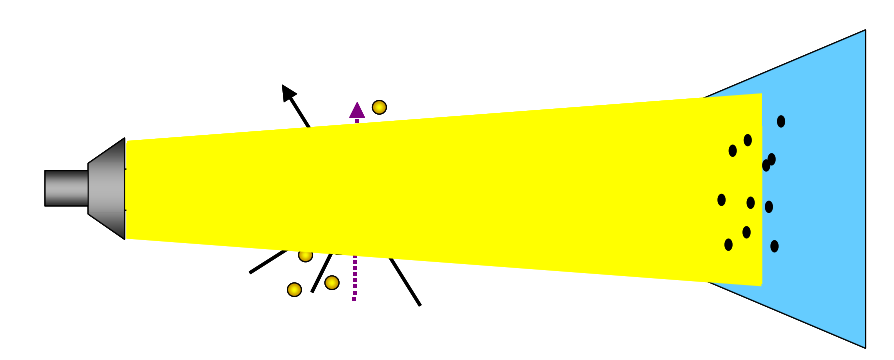

### 2. Les objectifs de l'analyse en composantes **principales**

Décrire un tableau individus variables :

- Résumer le tableau à l'aide d'un petit nombre de facteurs
- Visualiser le positionnement des individus les uns par rapport aux autres
- Visualiser les corrélations entre les variables
- Interpréter les facteurs

### Visualisation des données

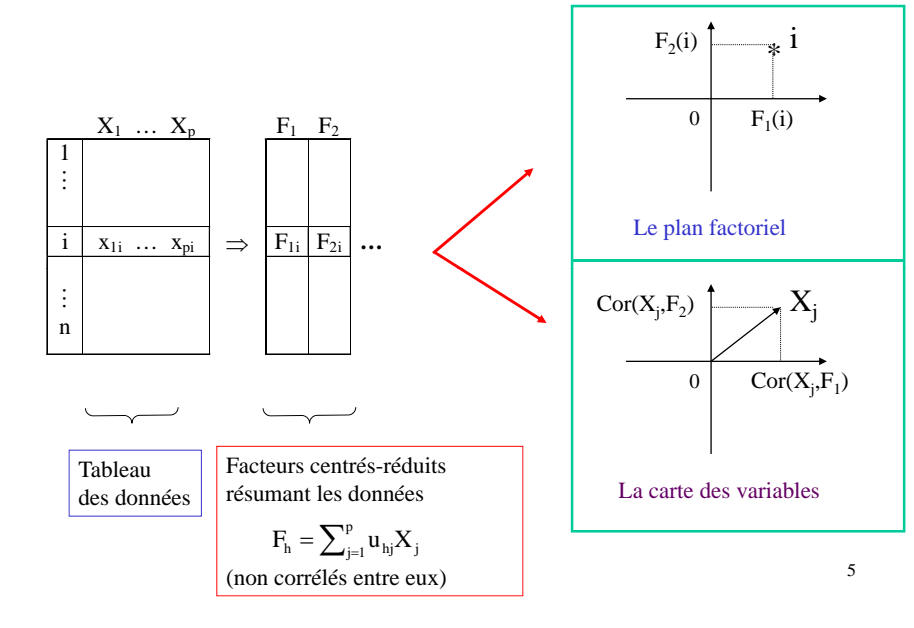

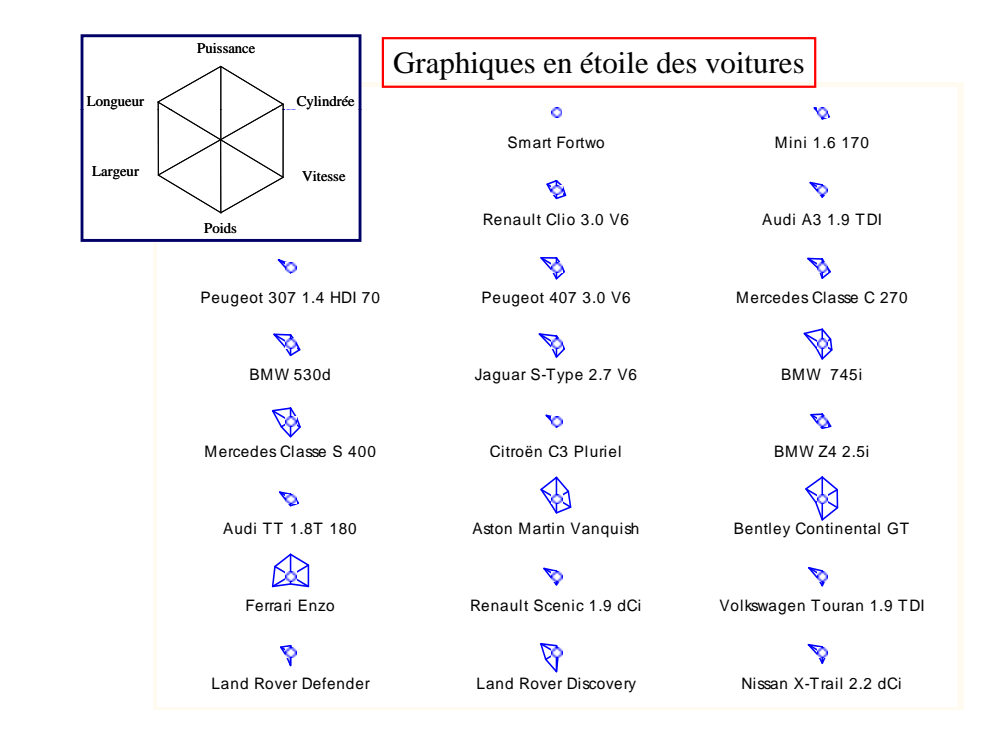

#### 3. Un exemple de positionnement de produits

*Caractéristiques de 24 modèles de voiture* (*Source : L'argus de l'automobile, 2004*)

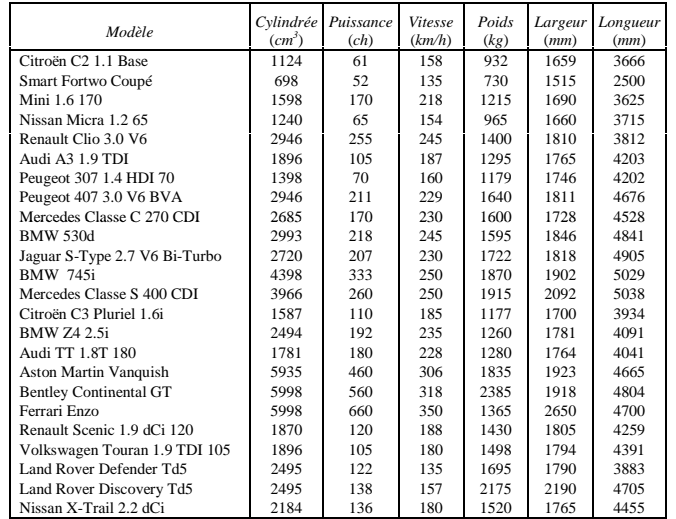

#### 4.Résumé des données

#### **Descriptive Statistics**

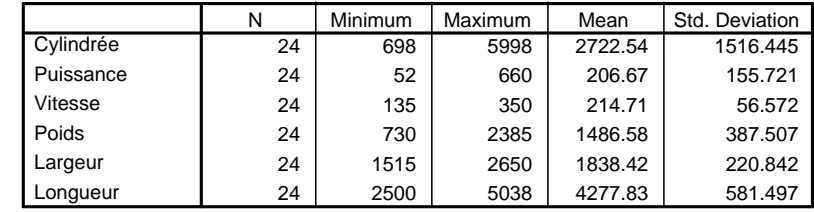

Formule utilisée pour l'écart-type :

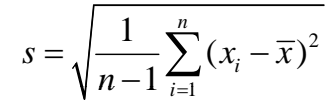

8

5. Le nuage de points associé aux données

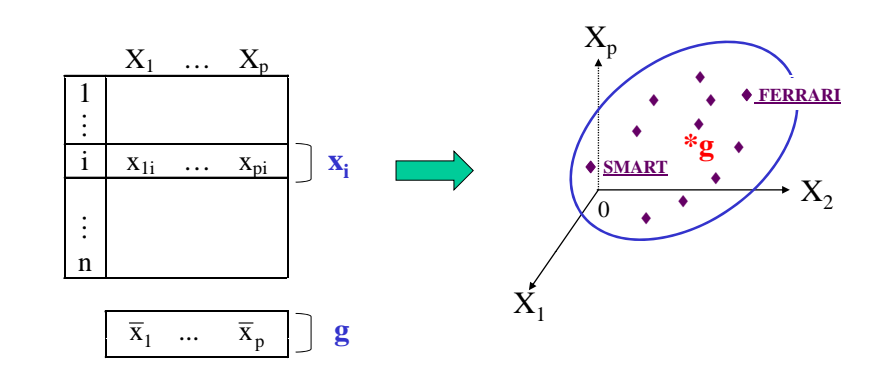

 $N = \{x_1, \ldots, x_i, \ldots, x_n\}$  = Nuage de points associé aux données Centre de gravité du nuage  $N : g = \frac{1}{2} \sum_{i=1}^{n} x_i$ Centre de gravité du nuage  $N : g = \frac{1}{n} \sum_{i=1}^{n} x_i$ 10

6. Inertie totale du nuage de points

Tableau des corrélations

Cylindrée | 1.000 | 0.954 | 0.885 | 0.692 | 0.706 | 0.664

Poids 0.692 0.529 0.466 1.000 0.477 0.795

Largeur | 0.706 | 0.730 | 0.619 | 0.477 | 1.000 | 0.591 Longueur 0.664 0.527 0.578 0.795 0.591 1.000

Toutes les corrélations sont positives.

Toutes les corrélations sont significatives au risque 5%

 $(|R| > 2/\sqrt{n})$ 

**Puissance** 

Cylindrée Puissance Vitesse Poids Largeur Longueur

0.578

0.795

9

e | 0.954 | 1.000 | 0.934 | 0.529 | 0.730 | 0.527 Vitesse | 0.885 | 0.934 | 1.000 | 0.466 | 0.619 | 0.578

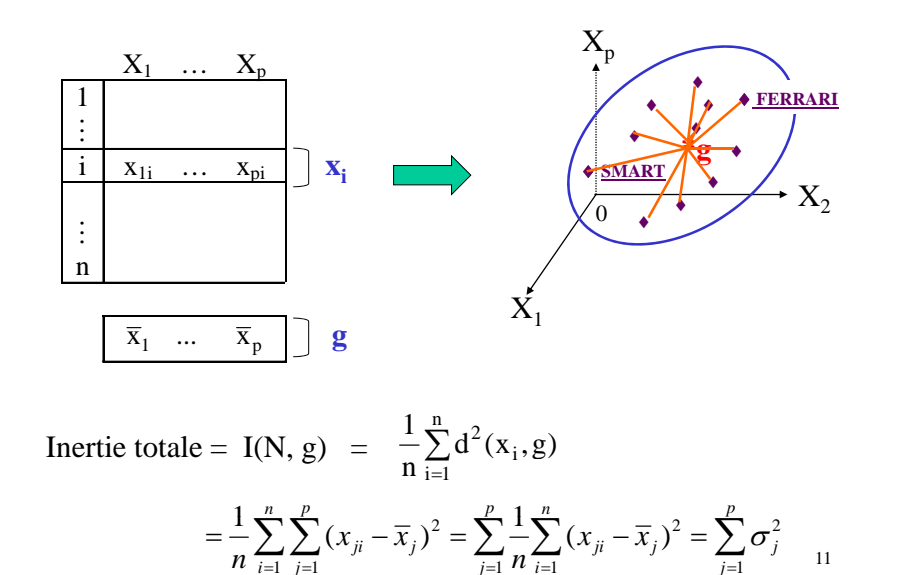

#### 7. Réduction des données

Pour neutraliser le problème des unités on remplace les données d'origine par les données centrées-réduites :

$$
X_1^* = \frac{X_1 - \overline{x}_1}{\sigma_1}
$$
  
 
$$
\vdots
$$
  
 
$$
X_p^* = \frac{X_p - \overline{x}_p}{\sigma_p}
$$

de moyenne 0 et d'écart-type 1.

#### **Les données centrées-réduites (SPAD)**

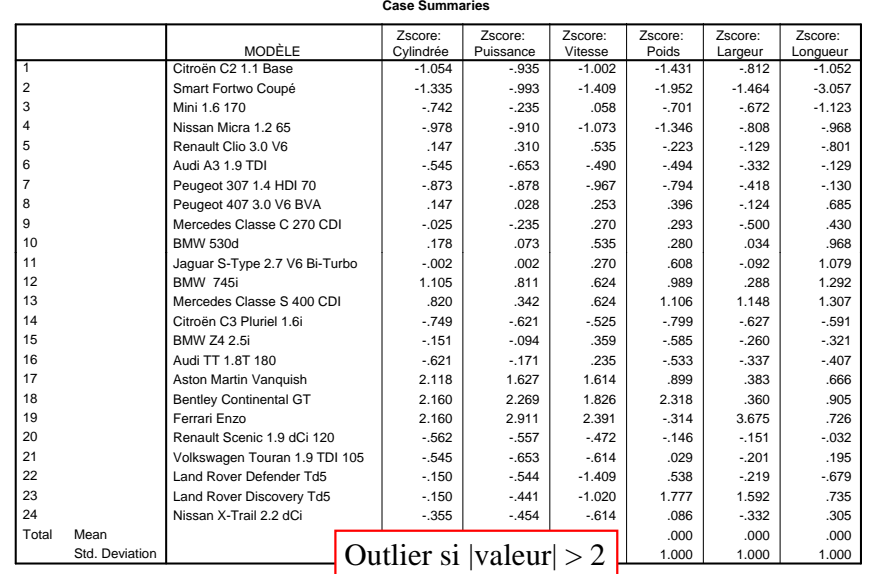

8. Le nuage de points associé aux données réduites

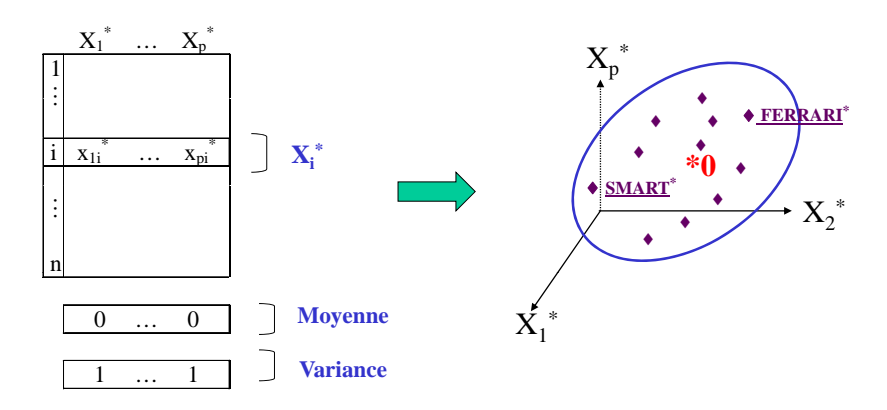

 $N^* = \{x_1^*, ..., x_i^*, ..., x_n^*\}$ **Centre de gravité :** g\* <sup>=</sup> 0 **Inertie totale :** I(N\* 0) <sup>=</sup> p **:**g 0, I(N , 14

9. Premier axe principal  $\Delta_1$ 

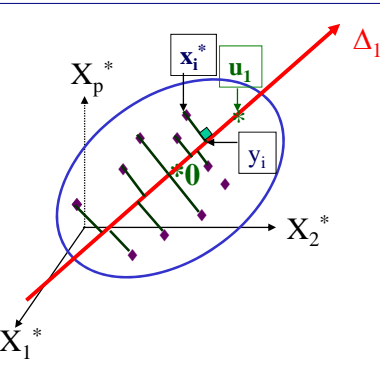

**Objectif 1 :** On cherche l'axe  $\Delta_1$  passant le mieux possible au milieu du nuage  $N^*$ . On cherche à minimiser l'inertie du nuage N<sup>\*</sup> par rapport à l'axe  $\Delta_1$  :

$$
I(N^*, \Delta_1) = \frac{1}{n} \sum_{i=1}^{n} d^2(x_i^*, y_i)
$$

15

mier axe principal  $\Delta_1$ <br>  $X_p^*$ <br>  $X_i^*$ <br>  $X_2^*$ <br>  $X_3^*$ <br>  $X_4$  assant le mieux possible au milieu du nuage N<sup>\*</sup>.<br>  $\Delta_1 = \frac{1}{2} \frac{1}{d} 2(x_i^*, y_i)$ <br>  $\Delta_2 = \frac{1}{2} \frac{1}{d} (x_i^*, y_i)$ <br>  $\Delta_3 = \frac{1}{2} \frac{1}{d} (x_i^*, y_i)$ <br>  $\Delta_4 = \frac{$  ${X_p}^*$  $\Delta_1$  $\mathbf{x}^*$ **x**  $\overline{\mathbf{x}}$ ۰ è **\*0**p ۵ ۰ ۰ yi $X_2^*$ ۰ ۵ ٠ ۰ ۰  $\rm X_1^*$ 

**Objectif 2 :** On cherche l'axe d'allongement  $\Delta_1$  du nuage  $N^*$ . On cherche à <u>maximiser</u> l'inertie du nuage N<sup>\*</sup> projeté sur l'axe  $\Delta_1$  :

$$
I({y_1,..., y_n}, 0) = \frac{1}{n} \sum_{i=1}^n d^2(y_i, 0)
$$

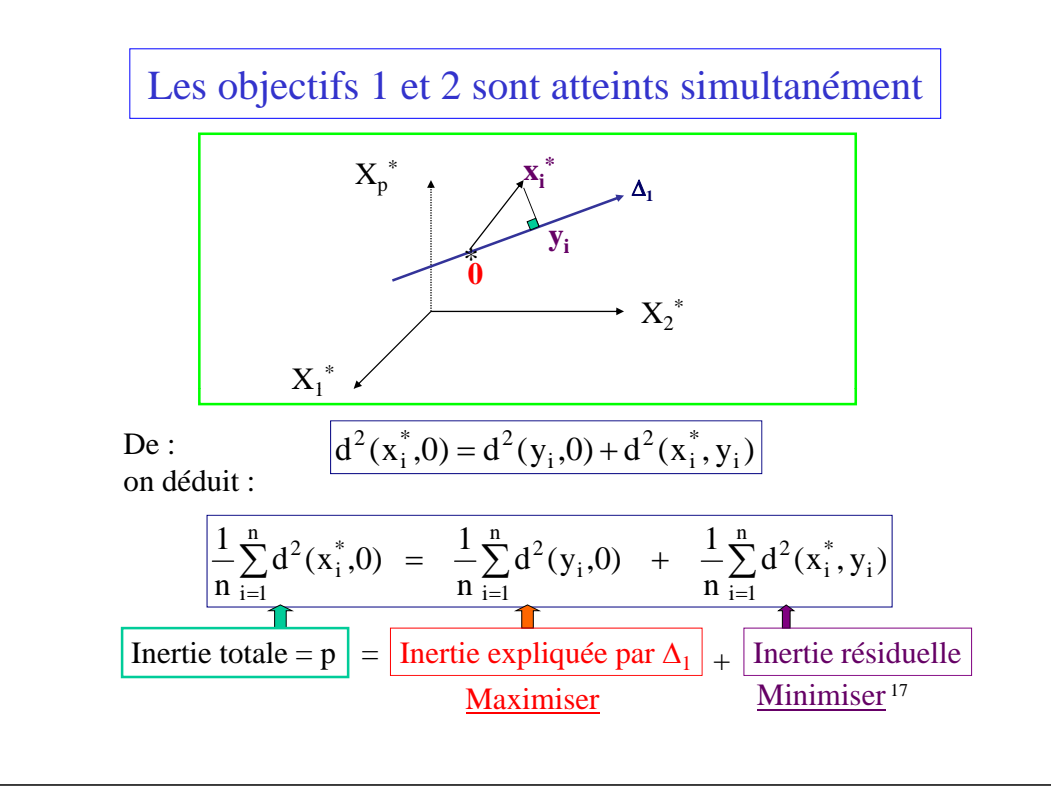

# Résultats

- L'axe  $\Delta_1$  passe par le centre de gravité 0 du nuage de points N\*.
- L'axe  $\Delta_1$  est engendré par le vecteur normé  $u_1$ , vecteur propre de la matrice des corrélations R associé à la plus grande valeur propre  $\lambda_1.$
- L'inertie expliquée par l'axe  $\Delta_1$  est égal à  $\lambda_1$ .
- La part d'inertie expliquée par le premier axe principal  $\Delta_1$  est égal à  $\lambda_1$ /p.

18

# Résultat SPAD

#### **Tableau des valeurs propres**

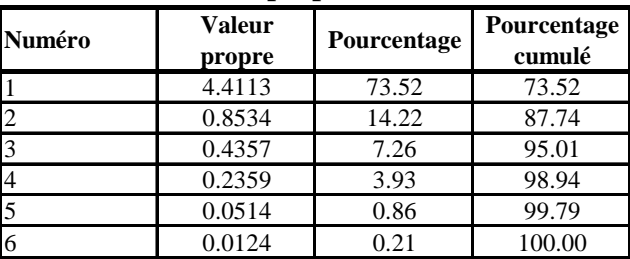

# Résultat SPAD

#### **Les vecteurs propres**

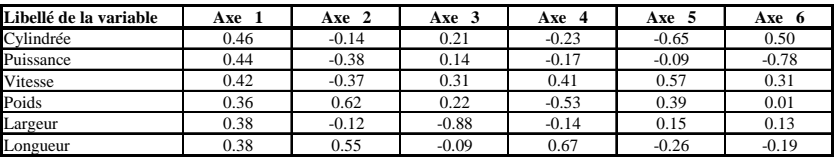

#### *Normalisation : .46<sup>2</sup> + .44<sup>2</sup> + … + .38<sup>2</sup> = 1*

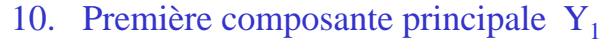

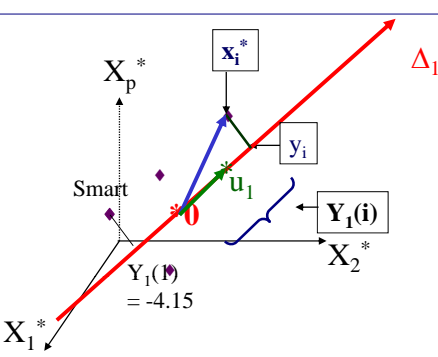

 $Y_1$  est une nouvelle variable définie pour chaque individu i par :

- $Y_1(i)$  = longueur algébrique du segment 0y<sub>i</sub>
	- = $=$  coordonnée de y<sub>i</sub> sur l'axe  $\Delta_1$
	- $=$ produit scalaire entre les vecteurs  $x_i^*$  et  $u_1$

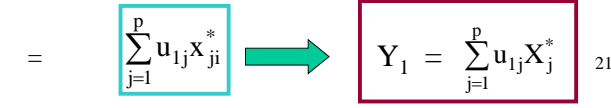

#### Corrélations entre les variables et les composantes principales

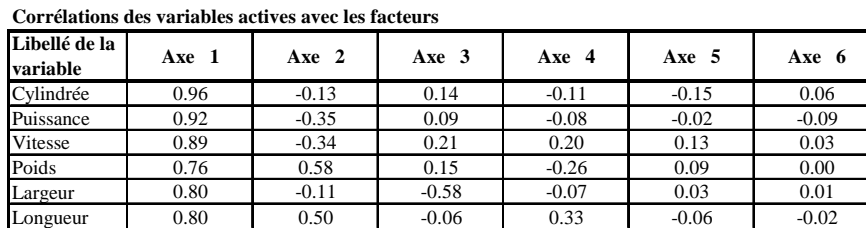

Dans SPSS : Component Matrix

#### **Résultats SPAD**

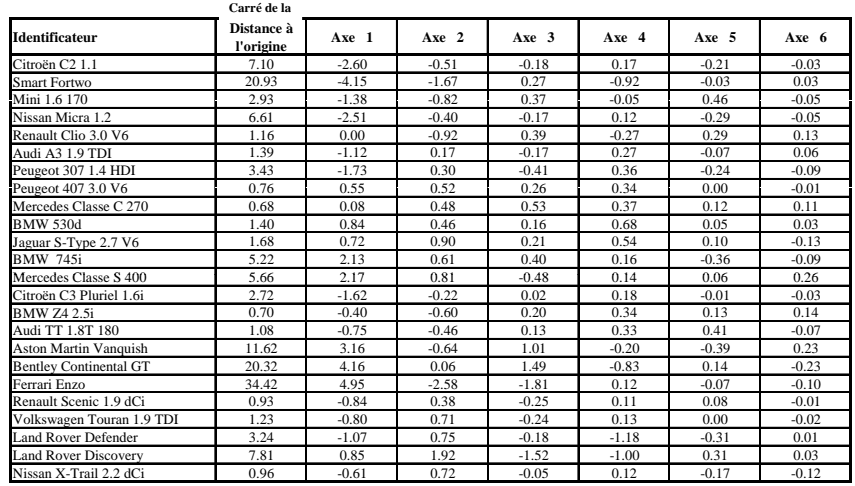

#### **DISTO** =  $d^2(x_i^*, 0)$

22

**Propriétés de la première composante principale Y première Y1**

- $Y_1 = u_{11}X_1^* + u_{12}X_2^* + ... + u_{1p}X_p^*$
- Moyenne de  $Y_1 = 0$
- Variance de Y<sub>1</sub> = Inertie expliquée par  $\Delta_1 = \lambda_1$
- $Cor(X_i, Y_1)$  =  $\sqrt{\lambda_1}u_{1j}$
- $\frac{1}{p}$   $\sum_{i=1}^{p}$  $=$   $\frac{\lambda}{\lambda}$ p  $i=1$  $_1, Y_1$ ) =  $\frac{N_1}{N_1}$  $^{2}(X_{j}, Y_{1}) = \frac{\lambda_{1}}{p}$  est maximum  $cor^2(X_i,Y_1)$ p 1 r 1–

Qualité de la première composante principale

- Inertie totale  $= 6$
- Inertie expliquée par le premier axe principal =  $\lambda_1$  = 4.4113
- Part d'inertie expliquée par le premier axe principal : 1 $\frac{1}{1} = \frac{4.4113}{1} = 0.7352$  $\lambda$ *p* 6
- La première composante principale explique 73,5% de la variance totale.

#### 25

### Résultats

- On recherche le deuxième axe principal  $\Delta_2$  orthogonal à  $\Delta_1$ et passant le mieux possible au milieu du nuage.
- Il passe par le centre de gravité 0 du nuage de points et est engendré par le vecteur normé  $u_2$ , vecteur propre de la matrice des corrélations R associé à la deuxième plus grande valeur propre  $\lambda_2$ .
- La deuxième composante principale  $Y_2$  est définie par projection des points sur le deuxième axe principal.
- La deuxième composante principale  $Y_2$  est centrée, de variance  $\lambda_2$ , et non corrélée à la première composante principale  $Y_1$ .

### 11. Deuxième axe principal  $\Delta_2$

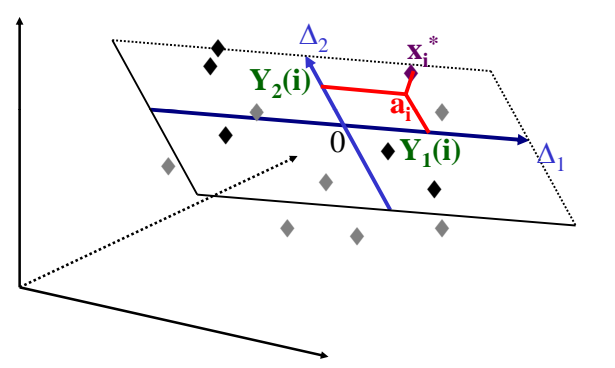

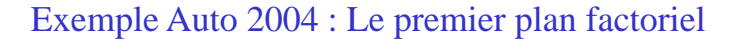

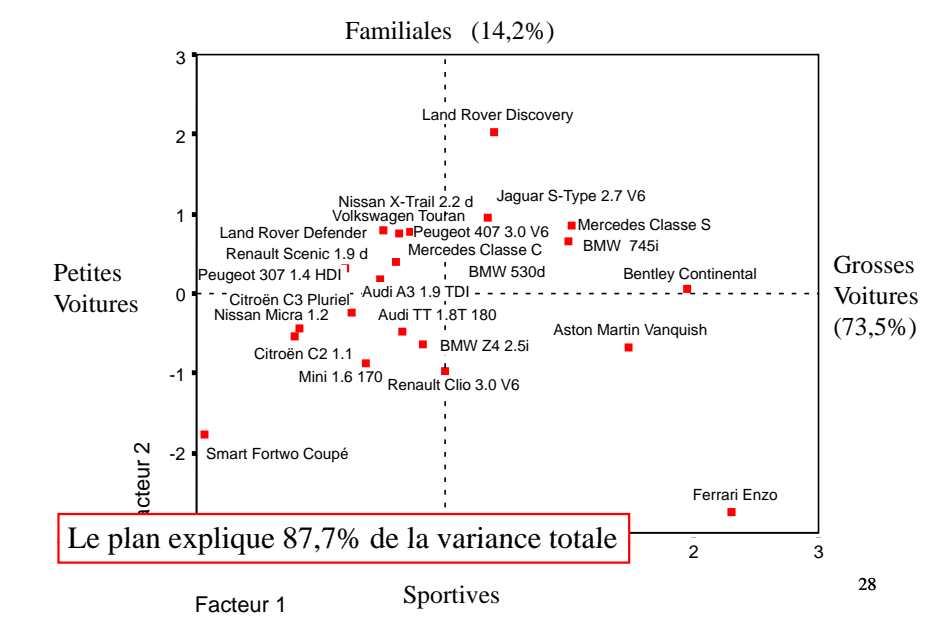

### La carte des variables

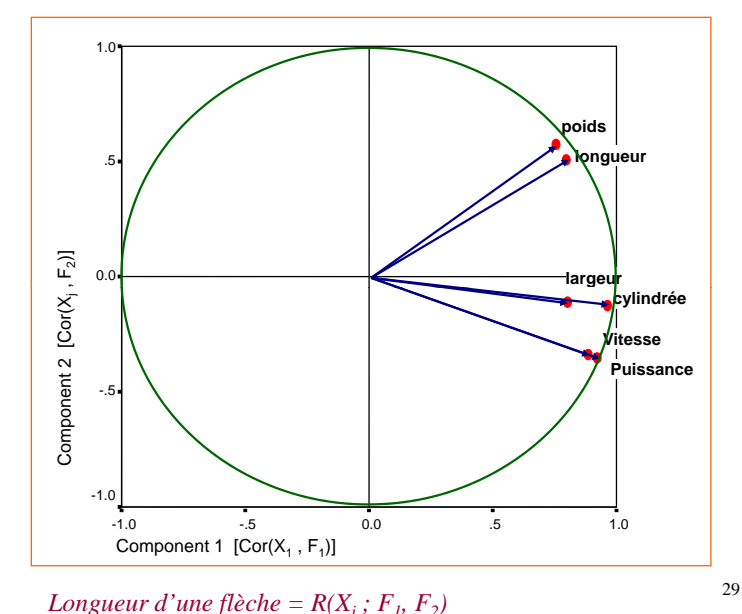

# 12. Le biplot

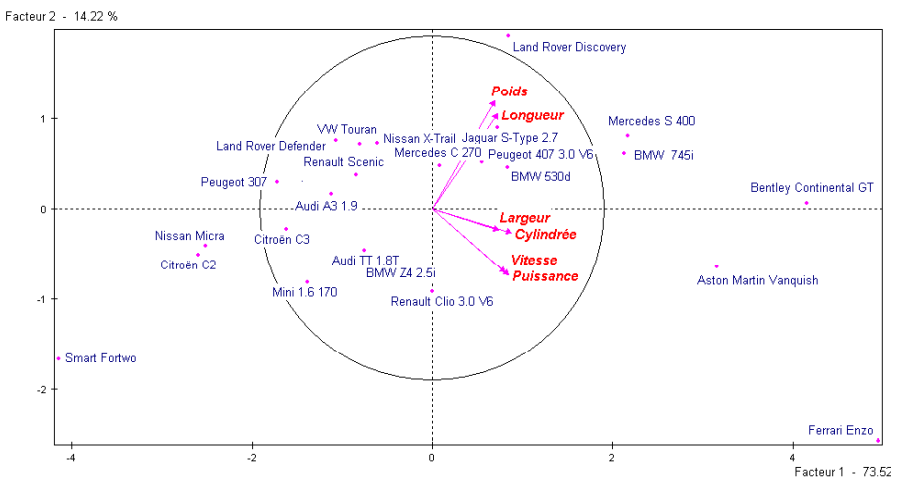

Les échelles doivent être identiques sur les deux axes. Le cercle des variables doit être un *cercle*.

31

# Qualité globale de l'analyse

Inertie totale = variance totale =  $p$ Part de variance expliquée par la première composante principale =  $\lambda_{1}$ Part de variance expliquée par p  $\frac{\lambda_2}{}$ la deuxième composante principale = Part de variance expliquée par  $\lambda_1 + \lambda$ p  $\lambda_1 + \lambda_2$ les deux premières composantes principales = p

Et ainsi de suite pour les autres dimensions...

30

### Interprétation du biplot

- La répartition des projections des individus i sur l'axe variable  $X_i$  reflète les valeurs  $x_{ij}$
- Les coordonnées des individus i sont les valeurs des composantes principales :  $[Y_1(i), Y_2(i)].$
- Les coordonnées des variables  $X_j$  sont les vecteurs propres multipliés par une certaine constante, par exemple 2 :  $(2u_{1i}, 2u_{2i})$ .

#### Justification : la formule de reconstitution

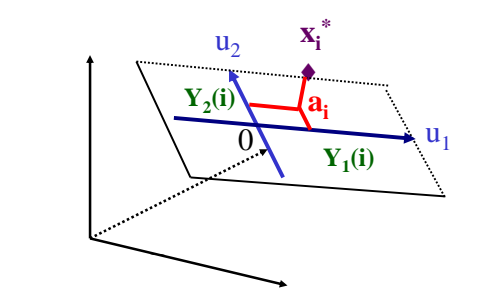

De

$$
x_i^* \approx a_i = Y_1(i)u_1 + Y_2(i)u_2
$$

on déduit

$$
\mathbf{x}_{ij}^{*} \approx \mathbf{Y}_{1}(i)\mathbf{u}_{1j} + \mathbf{Y}_{2}(i)\mathbf{u}_{2j} = \left\langle \begin{pmatrix} Y_{1}(i) \\ Y_{2}(i) \end{pmatrix}, \begin{pmatrix} u_{1j} \\ u_{2j} \end{pmatrix} \right\rangle = \langle i, X_{j} \rangle
$$

=  $= \sqrt{u_{1j}^2 + u_{2j}^2} \times$  Coordonnée de la projection de l'individu i sur l'axe variable X<sub>j</sub> 33

### 13. Exemple des races canines

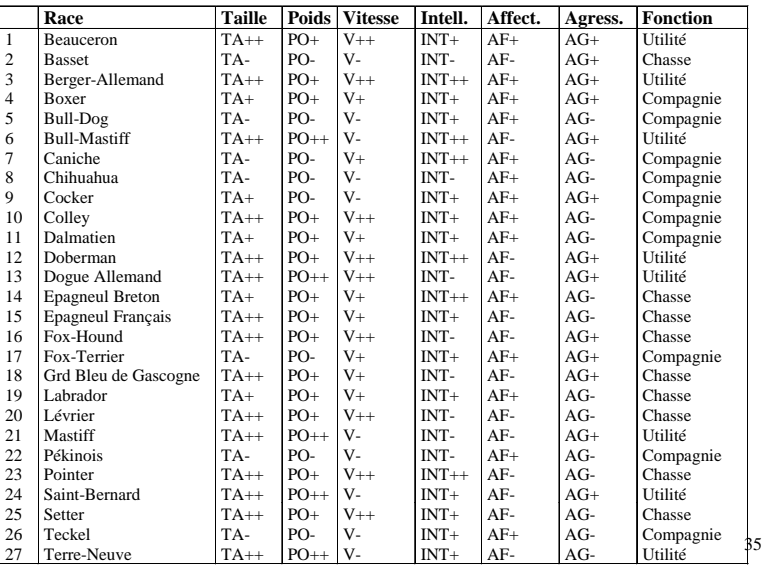

#### Justification de la lecture du bi-plot

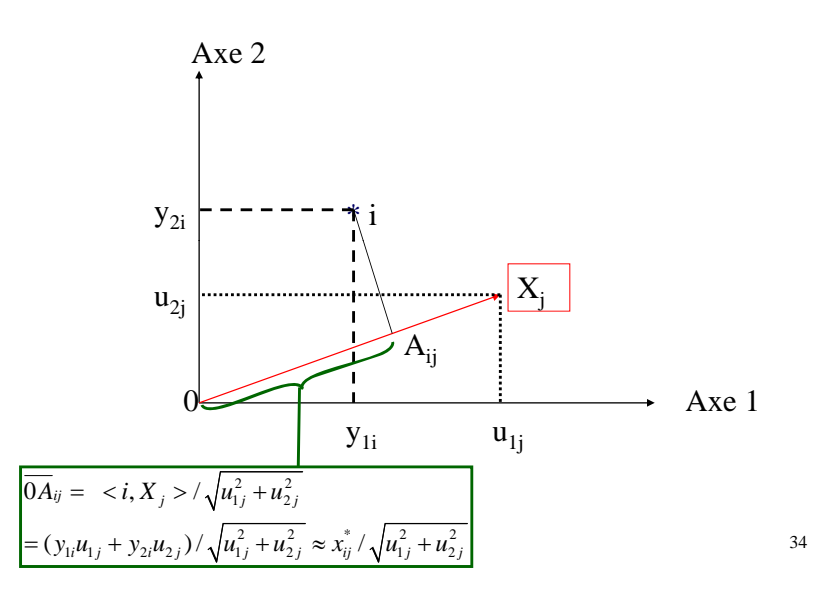

### Le tableau disjonctif complet

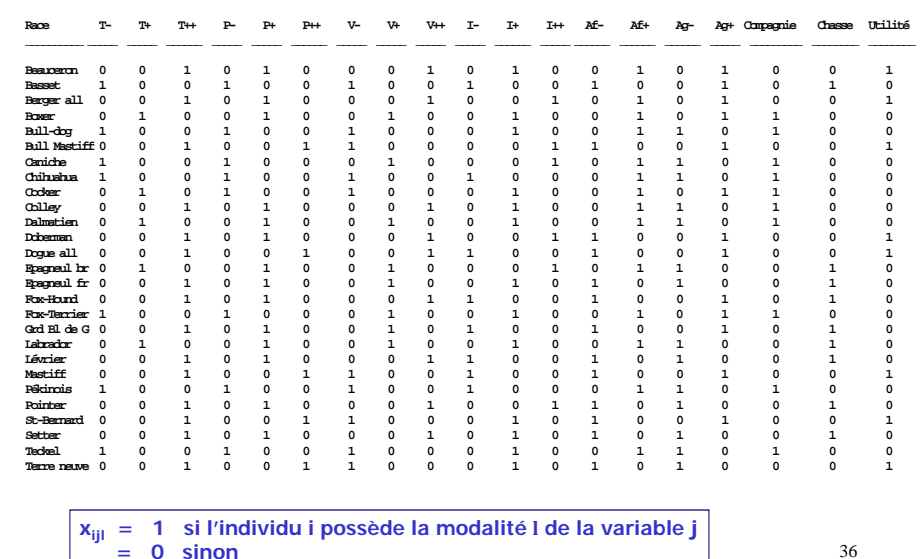

### ACP du tableau disjonctif complet

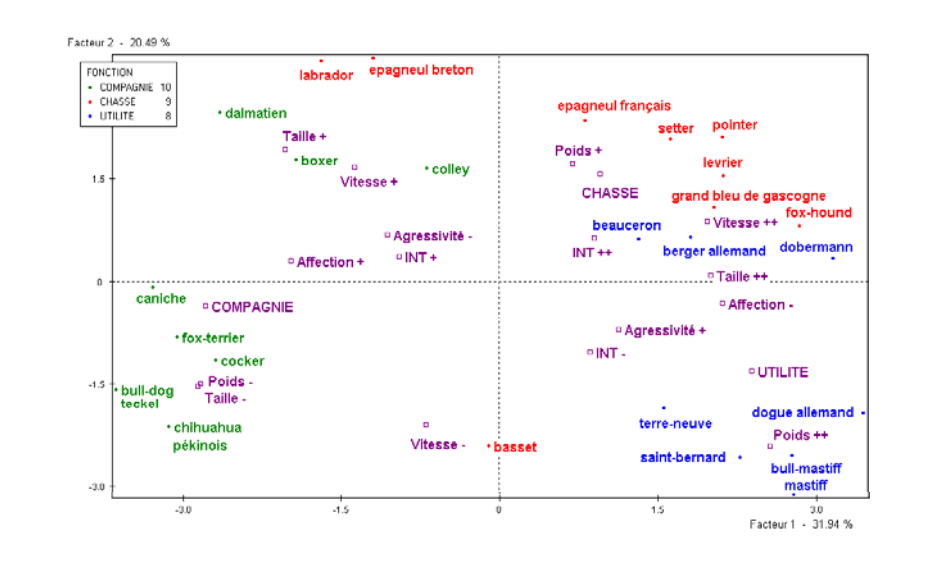

### **14. Utilisation de SPSS**

Les données centrées-réduites (SPSS)

**Case Summaries**

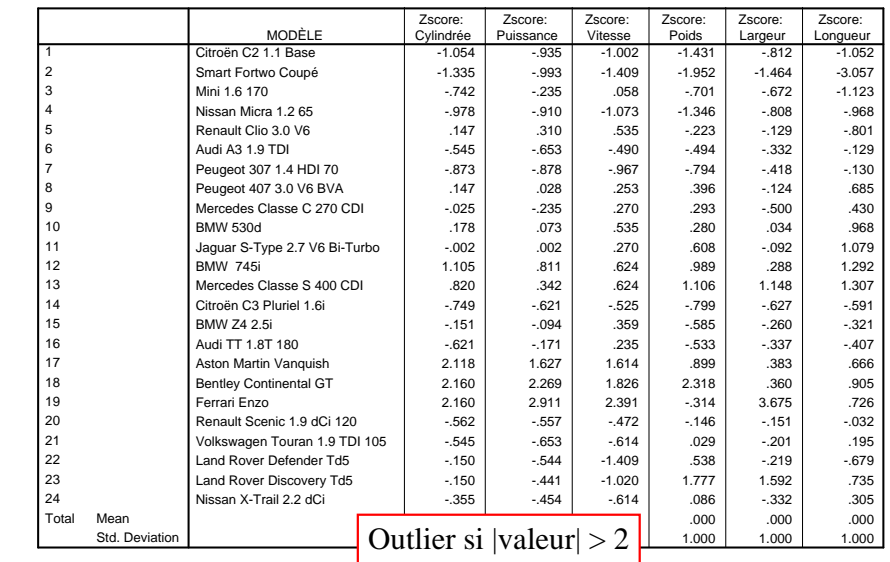

#### **Résultats SPSS : Les facteurs**

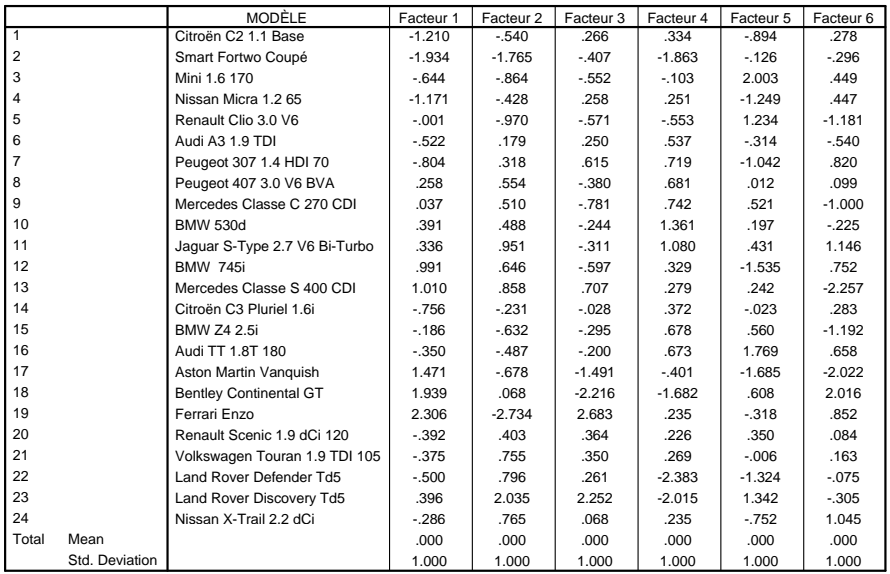

### Propriétés des facteurs de SPSS

#### Lien entre les composantes principales et les facteurs de SPSS

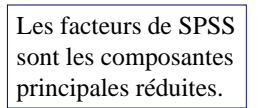

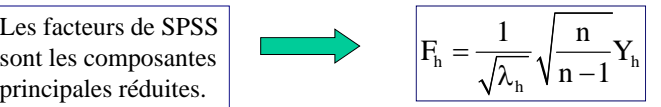

Calcul des facteurs de SPSS en fonction des variables  $(X_j^*)_{SPSS}$ 

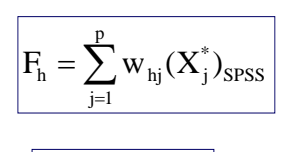

1 $\lambda_\text{h}$ 

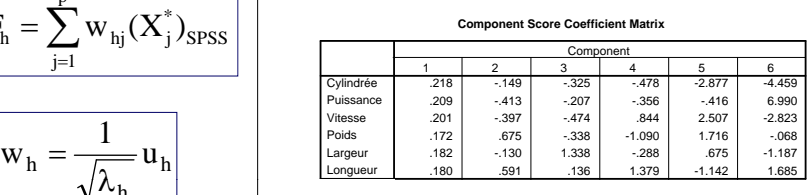

Tableau des  $W_h$ 

Extraction Method: Principal Component Analysis. Component Scores.

#### 15. Construction d'une typologie des individus

- Rechercher des groupes d'individus homogènes dans la population :
	- Deux individus appartenant au même groupe sont proches.
	- Deux individus appartenant à des groupes différents sont éloignés.
- Construire une partition de la population en groupes homogènes et différents les uns des autres.
- On réalise la typologie au choix
	- (1) sur les données centrées-réduites,
	- (2) sur les premières composantes principales (SPAD),
	- (3) sur les premières composantes principales réduites (les facteurs de SPSS).

41

#### Construction d'une typologie des individus

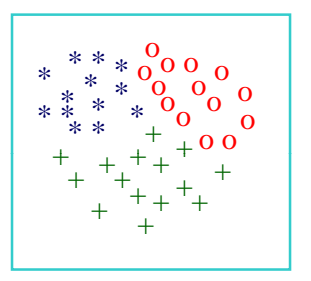

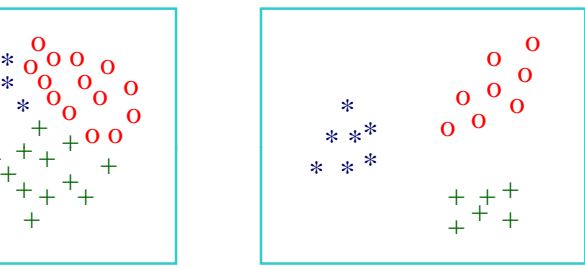

**Fabrication de groupes Données structurées à partir de données uniformément réparties**

**en trois groupes**

42

#### **Dendrogramme**

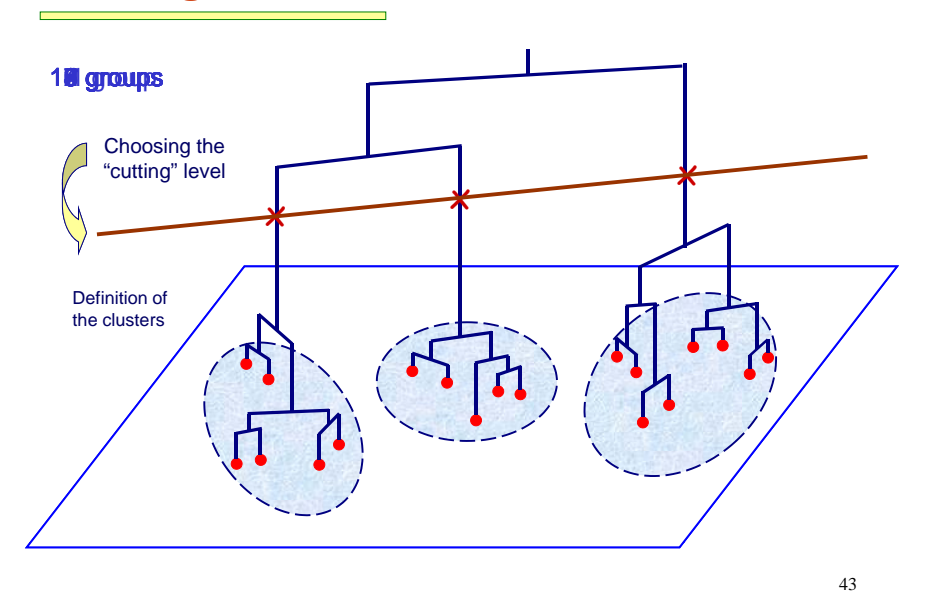

#### **Dendrogramme**

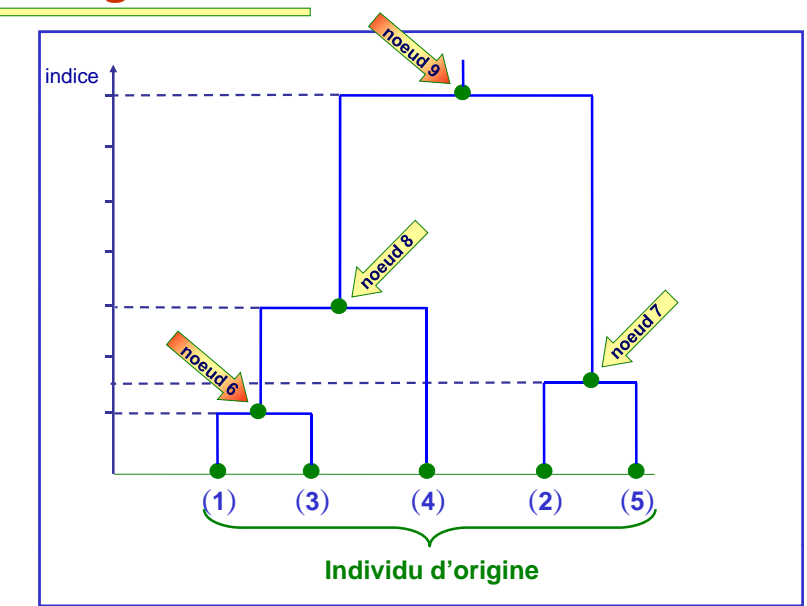

### Classification ascendante hiérarchique (Méthode de Ward)

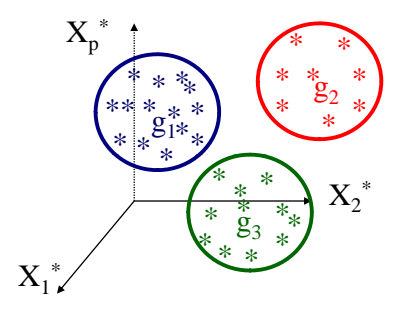

Distance de Ward : 
$$
D(G_i, G_j) = \frac{n_i n_j}{(n_i + n_i)} d^2(g_i, g_j)
$$

$$
\frac{n_i n_j}{(n_i + n_j)} d^2(g_i, g_j)
$$

 $n_i$  = effectif de la classe  $G_i$ 

### Classification Ascendante Hiérarchique

### Étape initiale

Chaque individu forme une classe. On regroupe les deux individus les plus proches.

### Étape courante

A chaque étape, on regroupe les deux classes  $G_i$  et  $G_j$  minimisant le critère de Ward D( $G_i$ ,  $G_j$ ).

# Tableau des distances entre les voitures

**Proximity Matrix**

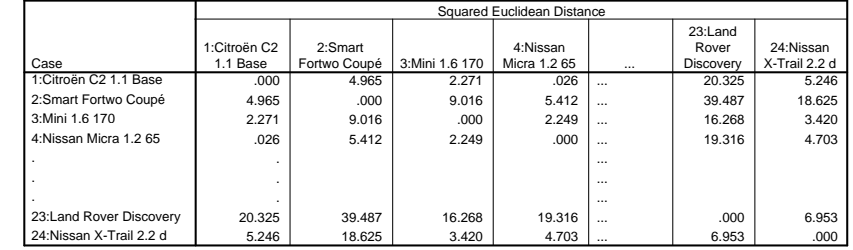

This is a dissimilarity matrix

$$
d^{2}(x_{k}^{*}, x_{1}^{*}) = \sum_{j=1}^{p} (x_{jk}^{*} - x_{jl}^{*})^{2}
$$

$$
D_{\text{Ward}}(\text{Citroën C2, Nissan Micra}) = \frac{1 \times 1}{(1+1)} \times .026 = .013
$$

#### **\* \* \* H I E R A R C H I C A L C L U S T E R A N A L Y S I S \* \* \* Dendrogram using Ward Method**

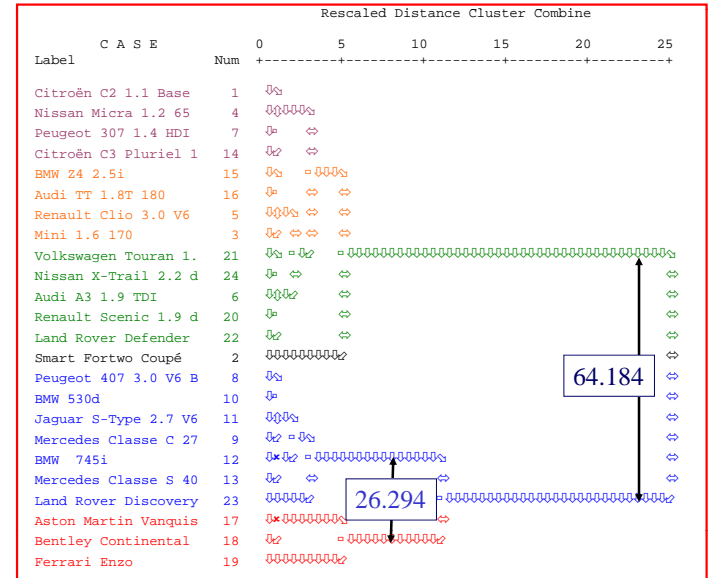

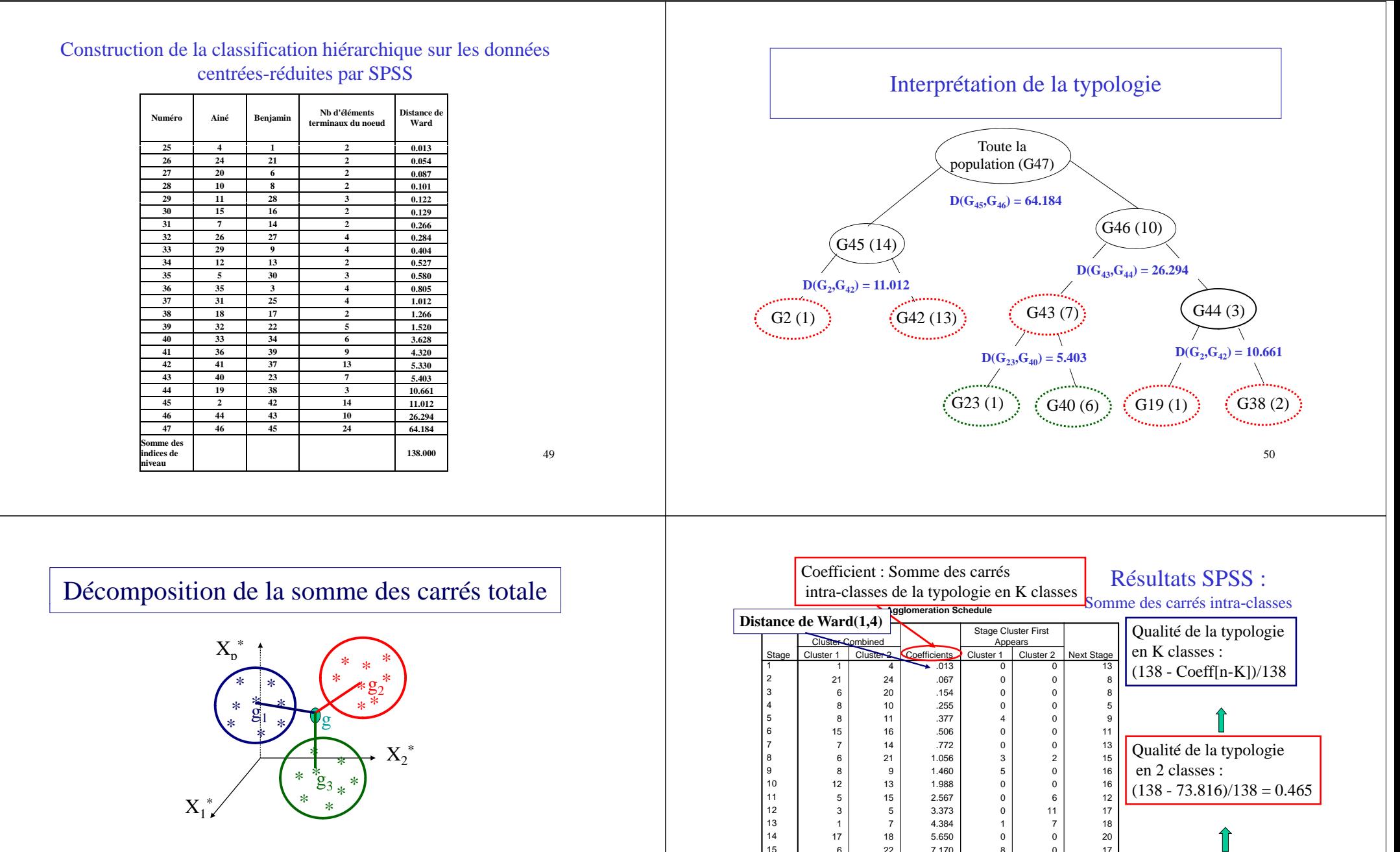

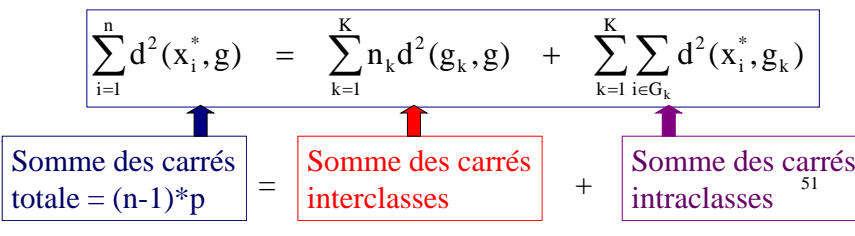

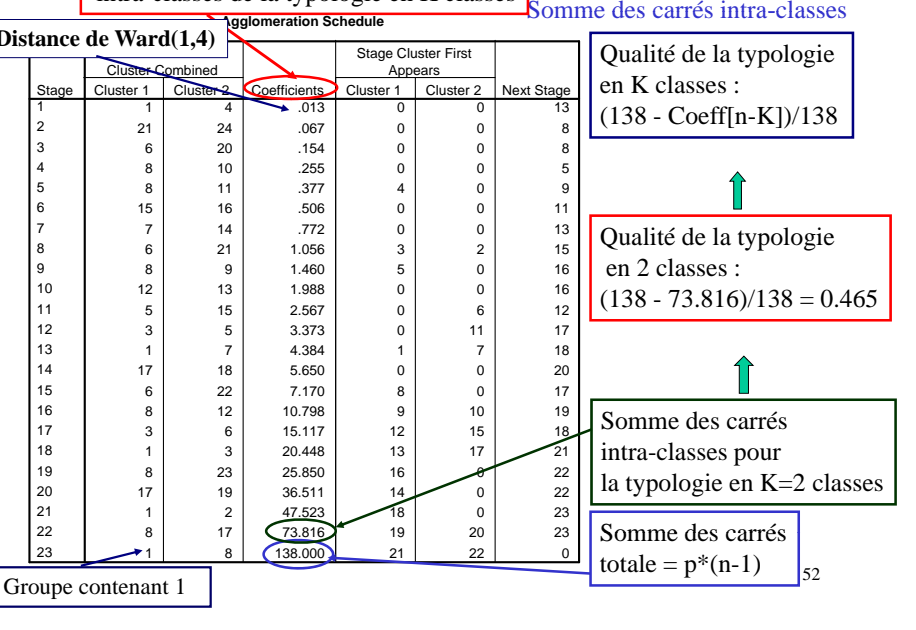

### Qualité des typologies

| Nombre de<br>classes | classes | Somme des Somme des<br>carrés intra-carrés inter-<br>classes | % de<br>carrés<br>expliquée | Somme des Distance de<br>Ward * |
|----------------------|---------|--------------------------------------------------------------|-----------------------------|---------------------------------|
| 24                   | 0       | 138.00                                                       | 100.00                      |                                 |
| 23                   | 0.01    | 137.99                                                       | 99.99                       | 0.01                            |
| 22                   | 0.07    | 137.93                                                       | 99.95                       | 0.05                            |
| 21                   | 0.15    | 137.85                                                       | 99.89                       | 0.09                            |
| 20                   | 0.25    | 137.75                                                       | 99.82                       | 0.10                            |
| 19                   | 0.38    | 137.62                                                       | 99.73                       | 0.12                            |
| 18                   | 0.51    | 137.49                                                       | 99.63                       | 0.13                            |
| 17                   | 0.77    | 137.23                                                       | 99.44                       | 0.27                            |
| 16                   | 1.06    | 136.94                                                       | 99.23                       | 0.28                            |
| 15                   | 1.46    | 136.54                                                       | 98.94                       | 0.40                            |
| 14                   | 1.99    | 136.01                                                       | 98.56                       | 0.53                            |
| 13                   | 2.57    | 135.43                                                       | 98.14                       | 0.58                            |
| 12                   | 3.37    | 134.63                                                       | 97.56                       | 0.81                            |
| 11                   | 4.38    | 133.62                                                       | 96.82                       | 1.01                            |
| 10                   | 5.65    | 132.35                                                       | 95.91                       | 1.27                            |
| 9                    | 7.17    | 130.83                                                       | 94.80                       | 1.52                            |
| 8                    | 10.80   | 127.20                                                       | 92.18                       | 3.63                            |
| 7                    | 15.12   | 122.88                                                       | 89.05                       | 4.32                            |
| 6                    | 20.45   | 117.55                                                       | 85.18                       | 5.33                            |
| 5                    | 25.85   | 112.15                                                       | 81.27                       | 5.40                            |
| 4                    | 36.51   | 101.49                                                       | 73.54                       | 10.66                           |
| 3                    | 47.52   | 90.48                                                        | 65.56                       | 11.01                           |
| 2                    | 73.82   | 64.18                                                        | 46.51                       | 26.29                           |
| 1                    | 138.00  | 0.00                                                         | 0.00                        | 64.18                           |

\* *distance de Ward entre les groupes fusionnés =*  $\Delta$ *(S.C. Intra)* =  $\Delta$ (S.C. Inter)

#### *La typologie en 5 groupes explique 81,27 % de la S.C. totale Choix du nombre de groupes*

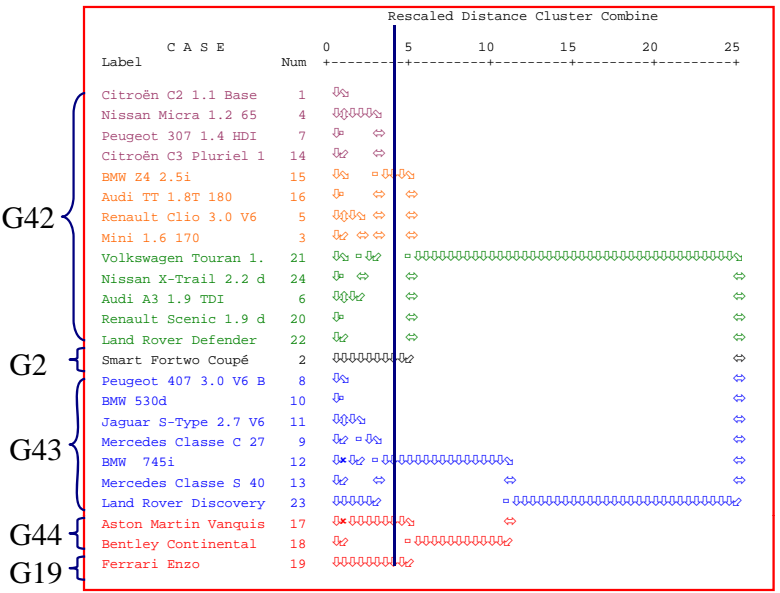

55

# Qualité de la typologie en K classes

- La somme des carrés expliquée par la typologie en K classes est égale à la somme des carrés interclasses de la typologie en K classes.
- La qualité de la typologie est mesurée par la proportion de la somme des carrés totale expliquée par la typologie.

54

### Premier plan factoriel et typologie

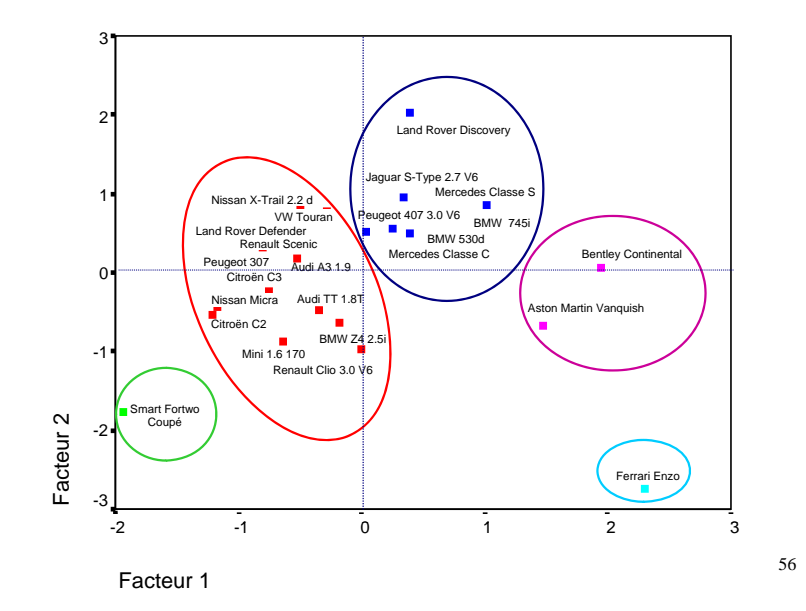

#### Interprétation des classes

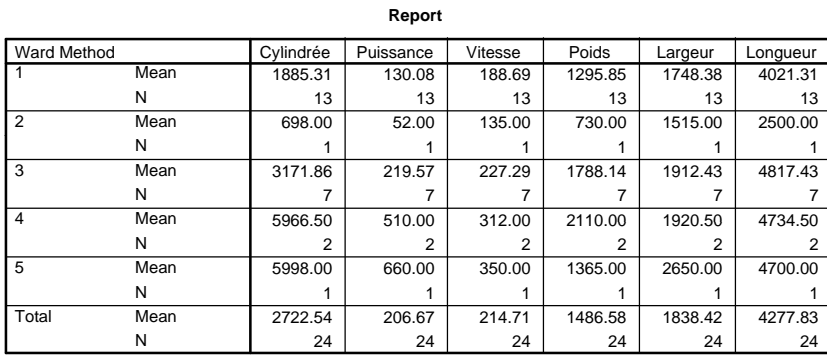

57

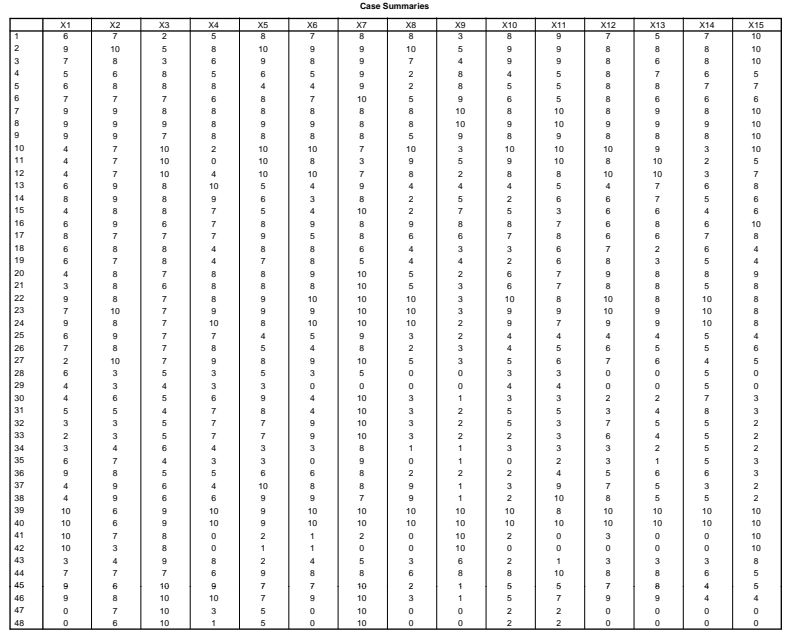

### 16. C.A.H. des variables

#### Les données de Kendall

48 candidats à un certain poste sont évalués sur 15 variables :

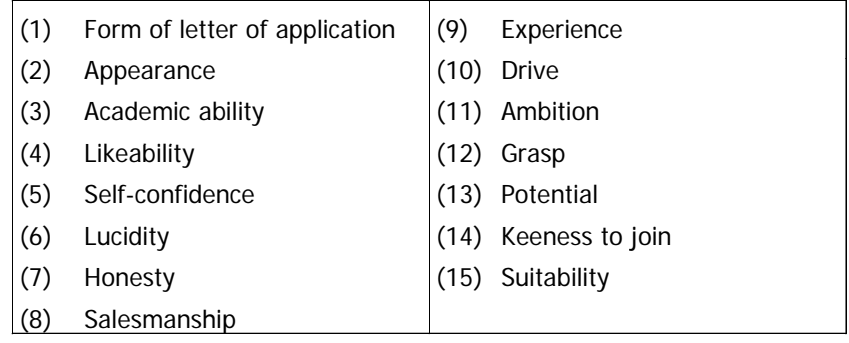

Tableau des corrélations

**C l ti M t i Correlation Matrix**

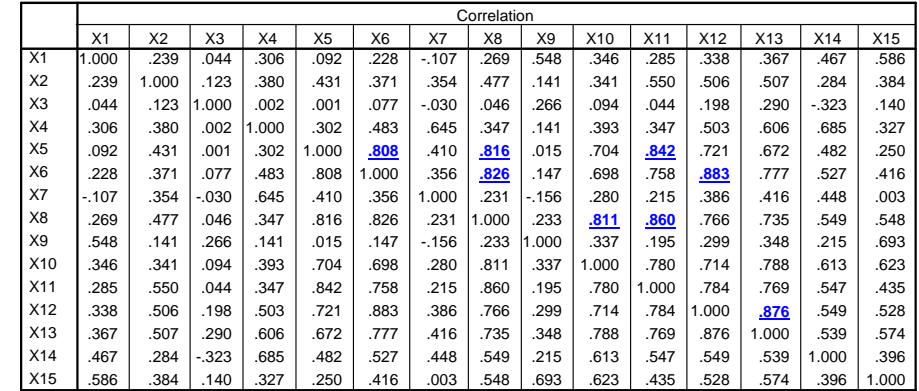

One of the questions of interest here is how the variables cluster, in the sense that some of the qualities may be correlated or confused in the judge's mind. (There was no purpose in clustering 60 the candidates - only one was to be chosen).

#### **Classification Ascendante Hiérarchique des variables**

#### Méthode des plus proches voisins

A chaque étape, on fusionne les deux groupes  $\mathrm{G}_\mathrm{i}$  et  $\mathrm{G}_\mathrm{j}$ maximisant :

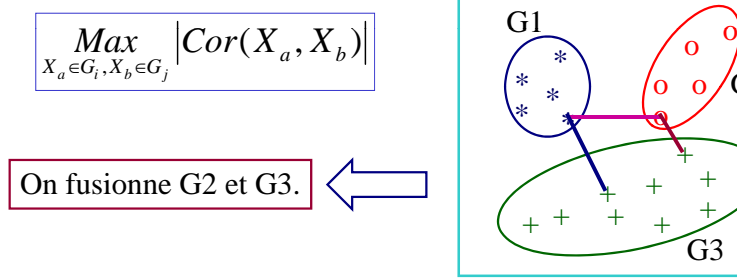

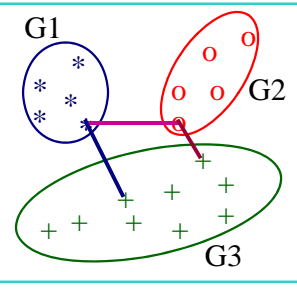

61

#### **Classification Ascendante Hiérarchique des variables**

#### **\* \* \* H I E R A R C H I C A L C L U S T E R A N A L Y S I S \* \* \***

**Dendrogram using Single Linkage (***VOISINS LES PLUS PROCHES***)**

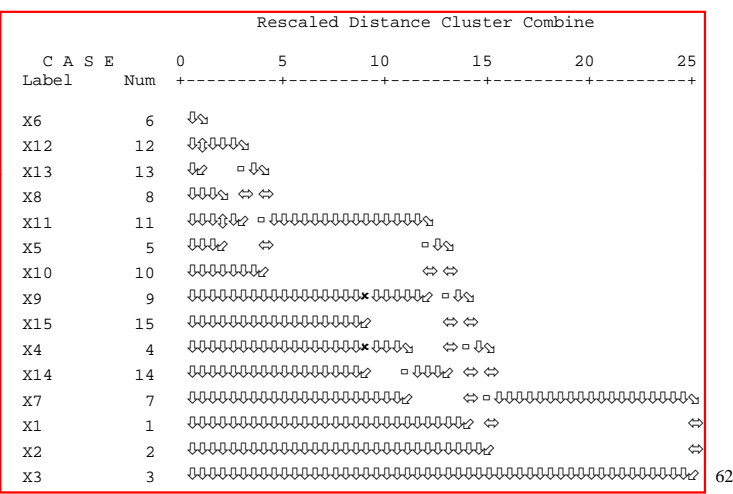

#### **Classification Ascendante Hiérarchique des variables**

#### Méthode des voisins les plus éloignés

A chaque étape, on fusionne les deux groupes  $G_i$  et  $G_j$ maximisant :

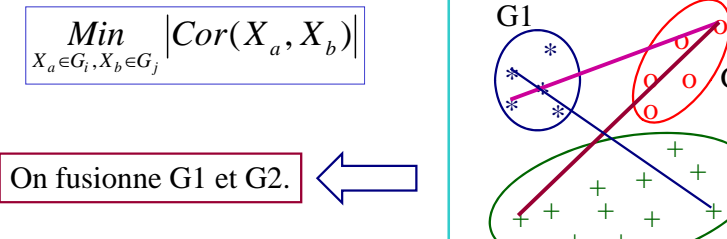

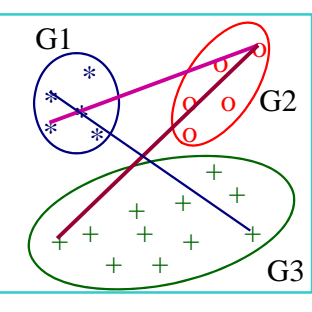

#### **Classification Ascendante Hiérarchique des variables**

**\*\*\* C C C S S S\*\*\* \* \* \* H I E R A R C H I C A L C L U S T E R A N A L Y S I S \* \* \***

**Dendrogram using Complete Linkage (***VOISINS LES PLUS ELOIGNES***)**

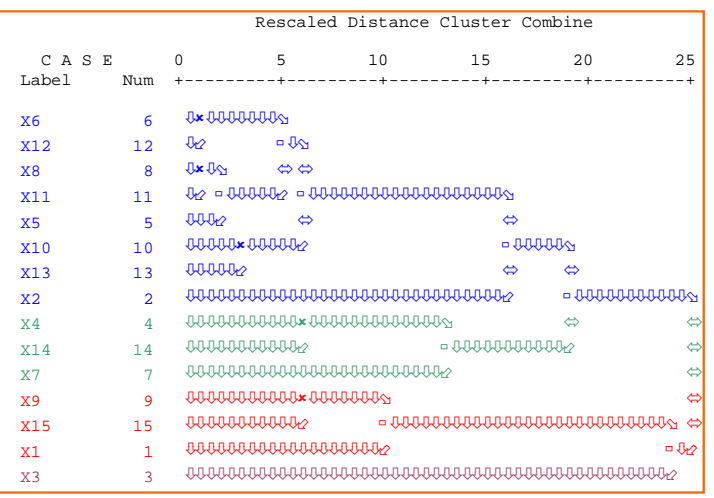

#### **Bl 1 oc**

**Correlation Matrix**

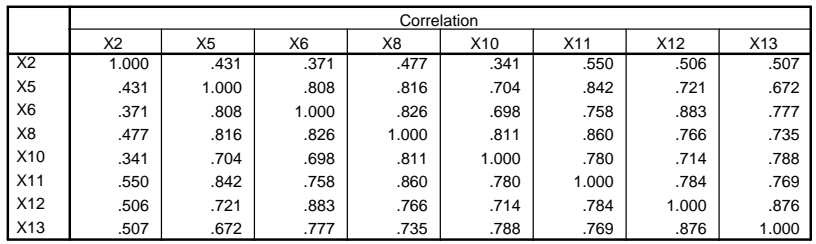

*Les corrélations sont toutes positives.*

### **Bloc 2**

#### **Correlation Matrix**

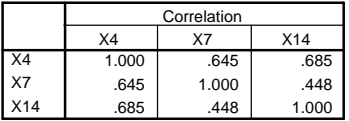

#### **Bloc 3**

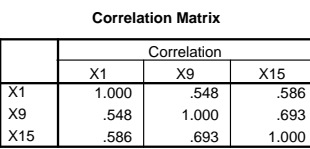

66

Interprétation des blocs

**Bl 1 oc : Q li é h i f bl Qualités humaines favorables au poste** Appearance, Self-confidence, Lucidity, Salesmanship, Drive, Ambition, Grasp, Potential

**Bloc 2 : Qualités de franchise et de communication** Likeability, Honesty, Keenness to join

#### **Bloc 3 : Expérience**

Form of letter of application, Experience, Suitability

**Bloc 4 : Diplôme**

Academic ability

67